# Федеральное государственное автономное образовательное учреждение высшего образования «СИБИРСКИЙ ФЕДЕРАЛЬНЫЙ УНИВЕРСИТЕТ»

#### Институт космических и информационных технологий институт

Вычислительная техника

кафедра

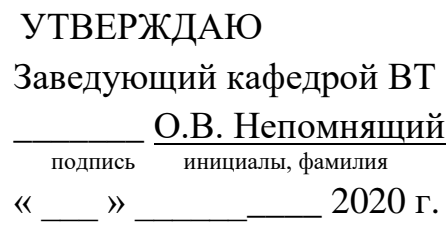

# БАКАЛАВРСКАЯ РАБОТА

09.03.01 Информатика и вычислительная техника код и наименование направления

Веб-приложение для просмотра сведений о гражданских аэропортах **тема** 

Ɋɭɤɨɜɨɞɢɬɟɥɶ \_\_\_\_\_\_\_\_ ɞɨɰɟɧɬ, ɤ.ɬ.ɧ. ɋ.ɇ. Ɍɢɬɨɜɫɤɢɣ. подпись, дата должность, ученая степень

Выпускник Д.И. Моргачев

ɩɨɞɩɢɫɶ, ɞɚɬɚ ɢɧɢɰɢɚɥɵ, ɮɚɦɢɥɢɹ

Нормоконтролер доцент, к.т.н. С.Н. Титовский подпись, дата должность, ученая степень инициалы, фамилия

Красноярск 2020

# Федеральное государственное автономное образовательное учреждение высшего образования «СИБИРСКИЙ ФЕДЕРАЛЬНЫЙ УНИВЕРСИТЕТ»

#### Институт космических и информационных технологий институт

Вычислительная техника

кафедра

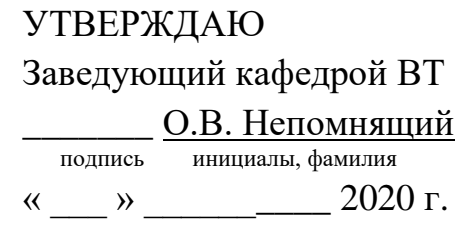

# ЗАДАНИЕ НА ВЫПУСКНУЮ КВАЛИФИКАЦИОННУЮ РАБОТУ **в форме бакалаврской работ**

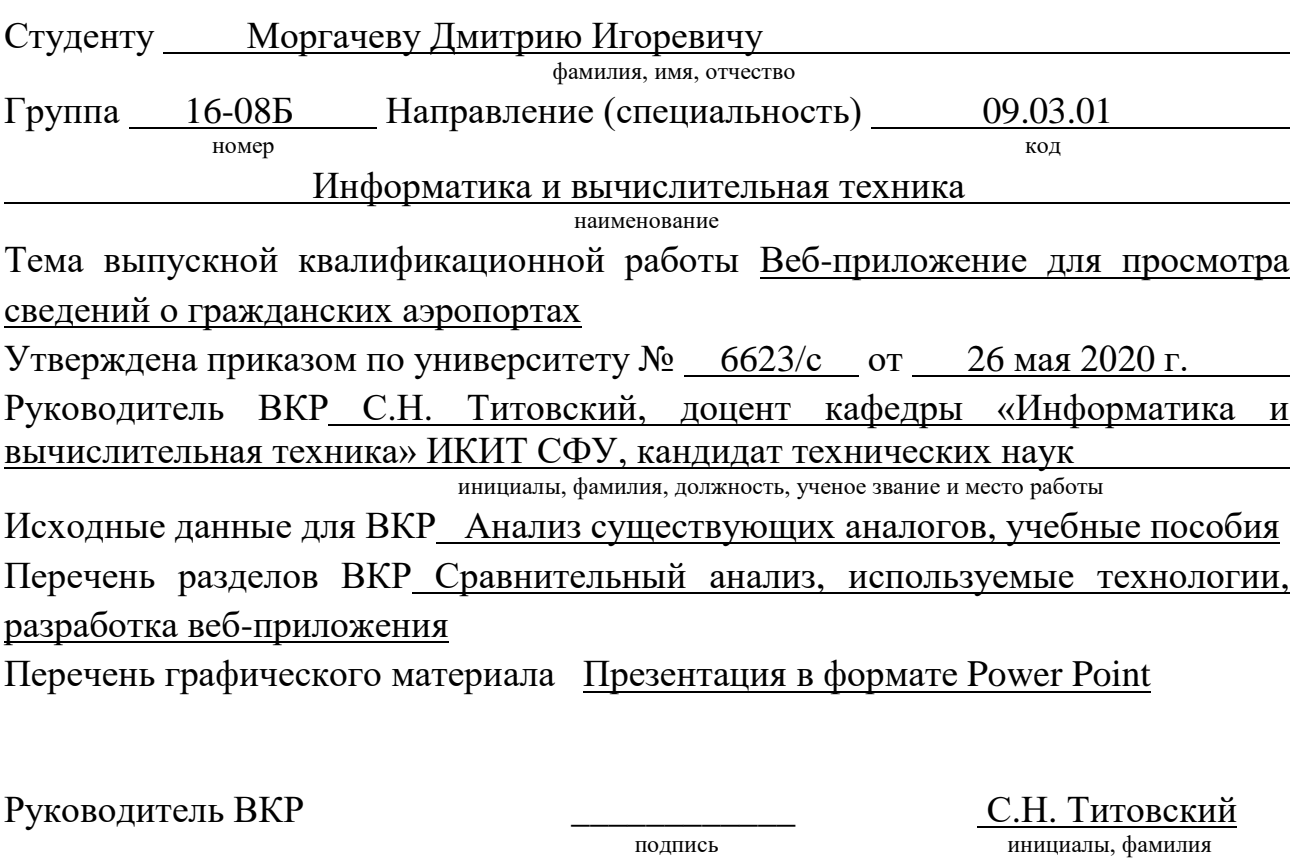

Ɂɚɞɚɧɢɟ ɩɪɢɧɹɥ ɤ ɢɫɩɨɥɧɟɧɢɸ \_\_\_\_\_\_\_\_\_\_\_\_ Ⱦ.ɂ. Ɇɨɪɝɚɱɟɜ

Д.И. Моргачев инициалы, фамилия

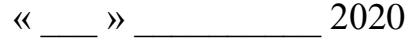

#### **PEФEPAT**

Выпускная квалификационная работа по теме «Веб-приложение для просмотра сведений о гражданских аэропортах» содержит 40 страниц текстового документа, 26 иллюстраций, 3 таблицы и 8 использованных источников.

АЭРОПОРТЫ, ВЕБ-ПРИЛОЖЕНИЕ, PYTHON, DJANGO, POSTGRESQL, MVT, DOCKER, JAVASCRIPT.

Целью работы является проектирование и разработка веб-приложения для просмотра сведений о гражданских аэропортах.

Основные задачи:

- 1. провести анализ предметной области и существующих решений;
- 2. определить технологический стек для разработки;
- 3. спроектировать архитектуру разрабатываемого веб-приложения;
- 4. спроектировать базу данных;
- 5. спроектировать серверную часть веб-приложения;
- 6. разработать бизнес-логику;
- 7. разработать клиентскую часть приложения.

Результатом работы является разработанное указанное выше вебприложение с подробным описанием структуры и алгоритмов работы.

# СОДЕРЖАНИЕ

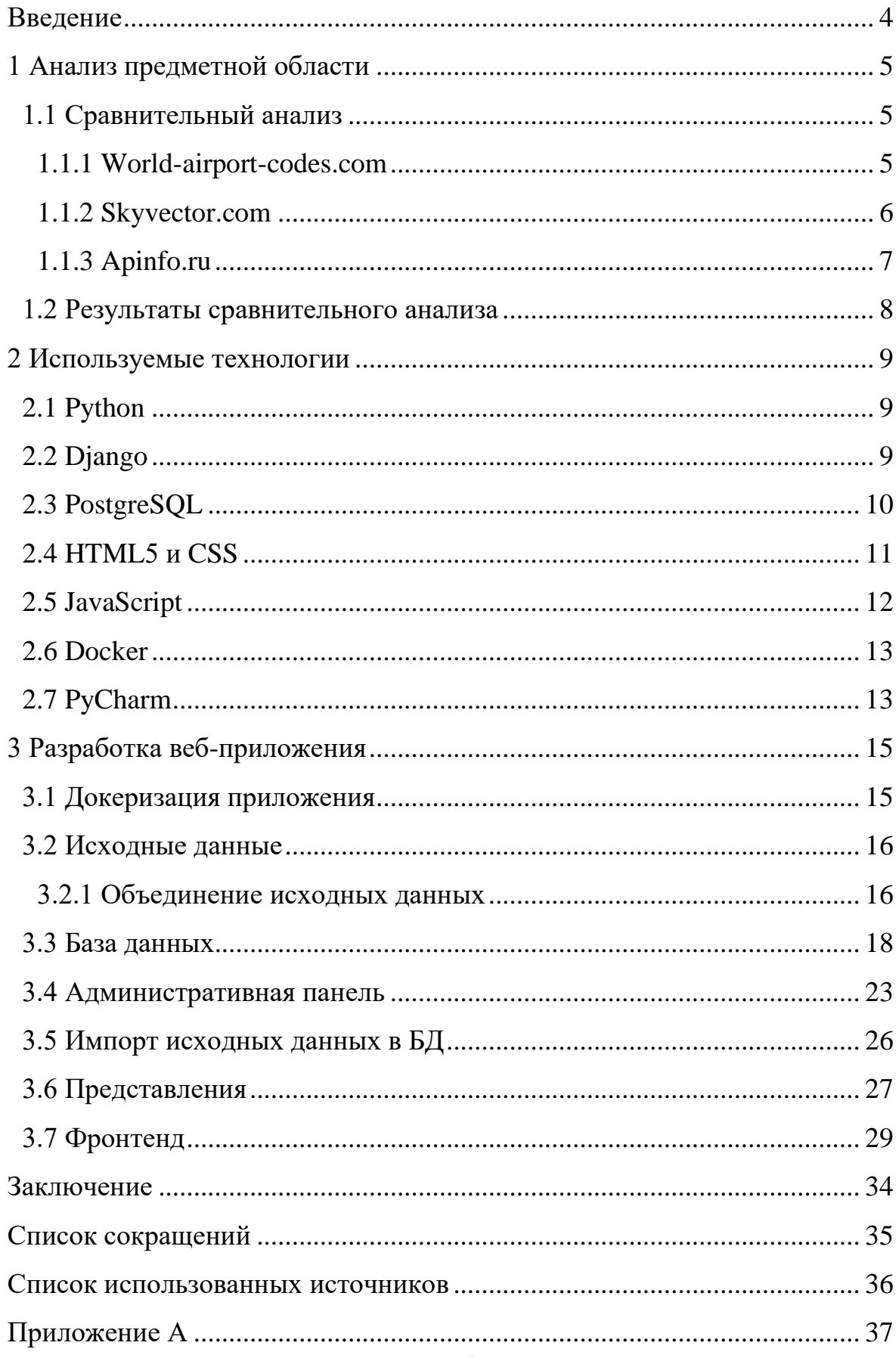

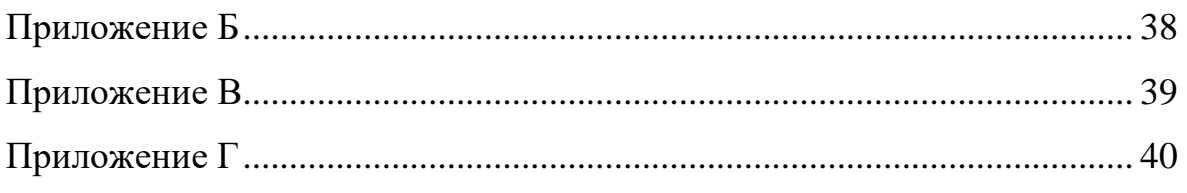

#### **ВВЕДЕНИЕ**

<span id="page-6-0"></span>Целью данной выпускной квалификационной работы (ВКР) является создание программного продукта, осуществляющего поиск по базе данных аэропортов всего мира.

Актуальность разработки данного программного продукта обусловлена тем, что большинство схожих функционально веб-приложений (ВП) платны или недостаточно функциональны, в работе будет проведен сравнительный анализ существующих приложений.

Для достижения поставленной цели необходимо выполнить следующие задачи:

- провести анализ предметной области и существующих решений;
- определить технологический стек для разработки;
- спроектировать архитектуру разрабатываемого веб-приложения;
- спроектировать базу данных;
- спроектировать серверную часть веб-приложения;
- разработать бизнес-логику;
- разработать клиентскую часть приложения.

# <span id="page-7-0"></span>1 Анализ предметной области

# <span id="page-7-1"></span>**1.1 Сравнительный анализ**

# **1.1.1 World-airport-codes.com**

<span id="page-7-2"></span>Сайт имеет современный интуитивный не перегруженный интерфейс. Также есть в верхнее меню, в котором пользователь может ознакомиться с лучшими аэропортами мира.

Присутствует форма поиска, есть возможность оставлять отзывы об аэропортах, также есть отображение местонахождения аэропортов на карте. Информация о текущей погоде в выбранном аэропорту доступна только после оформления платной подписки. Нет загрузки фотографий аэропорта и сайт представлен только на английском языке. Главная страница сайта представлена на рисунке 1.

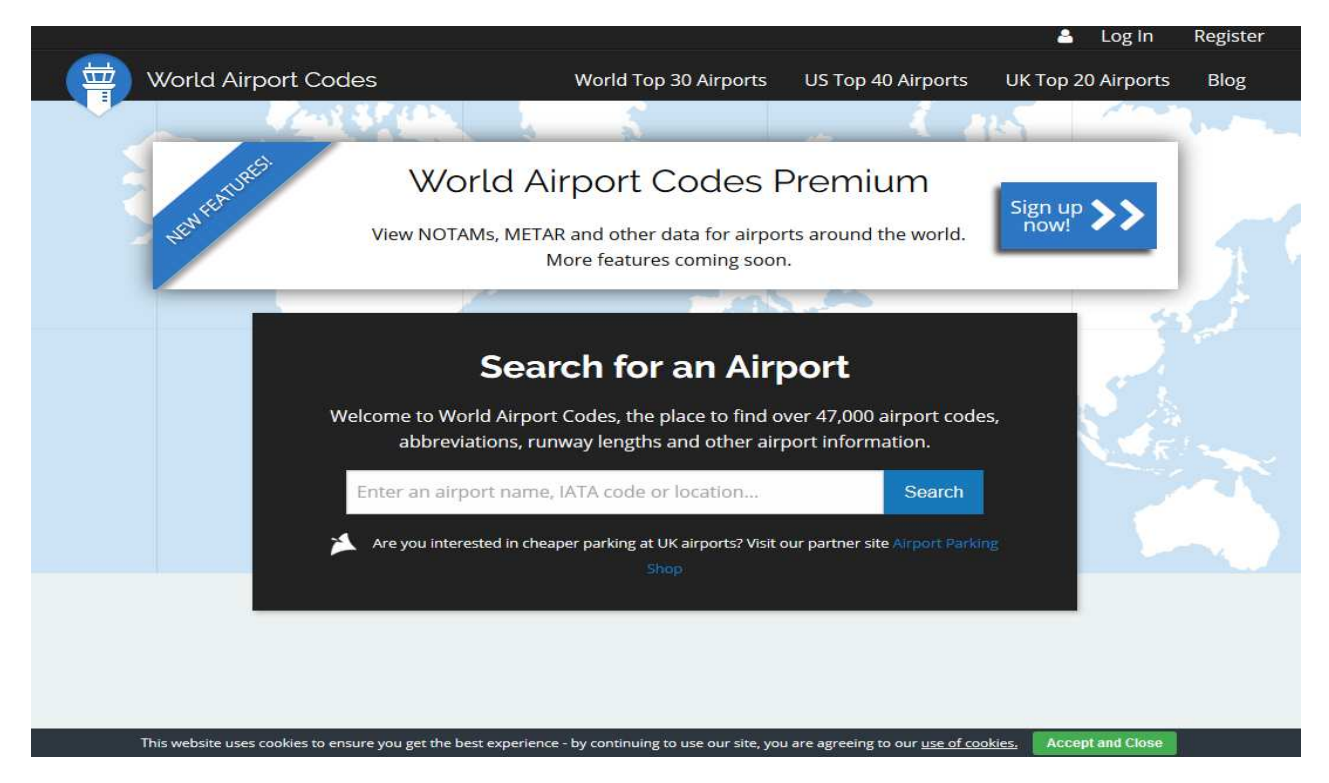

Рисунок  $1 - \Gamma$ лавная страница сайта world-airport-codes.com

## <span id="page-8-0"></span>**1.1.2 Skyvector.com**

Сайт Skyvector.com имеет слегка устаревший, но вполне понятный интерфейс.

Главная страница – это карта с отметками аэропортов. На сайте есть возможность оставлять отзывы об аэропортах, также есть отображение местонахождения аэропортов на карте, есть возможность просмотреть фотографии, отсутствует информация о текущей погоде в аэропорту. Главная страница сайта представлена на рисунке 2.

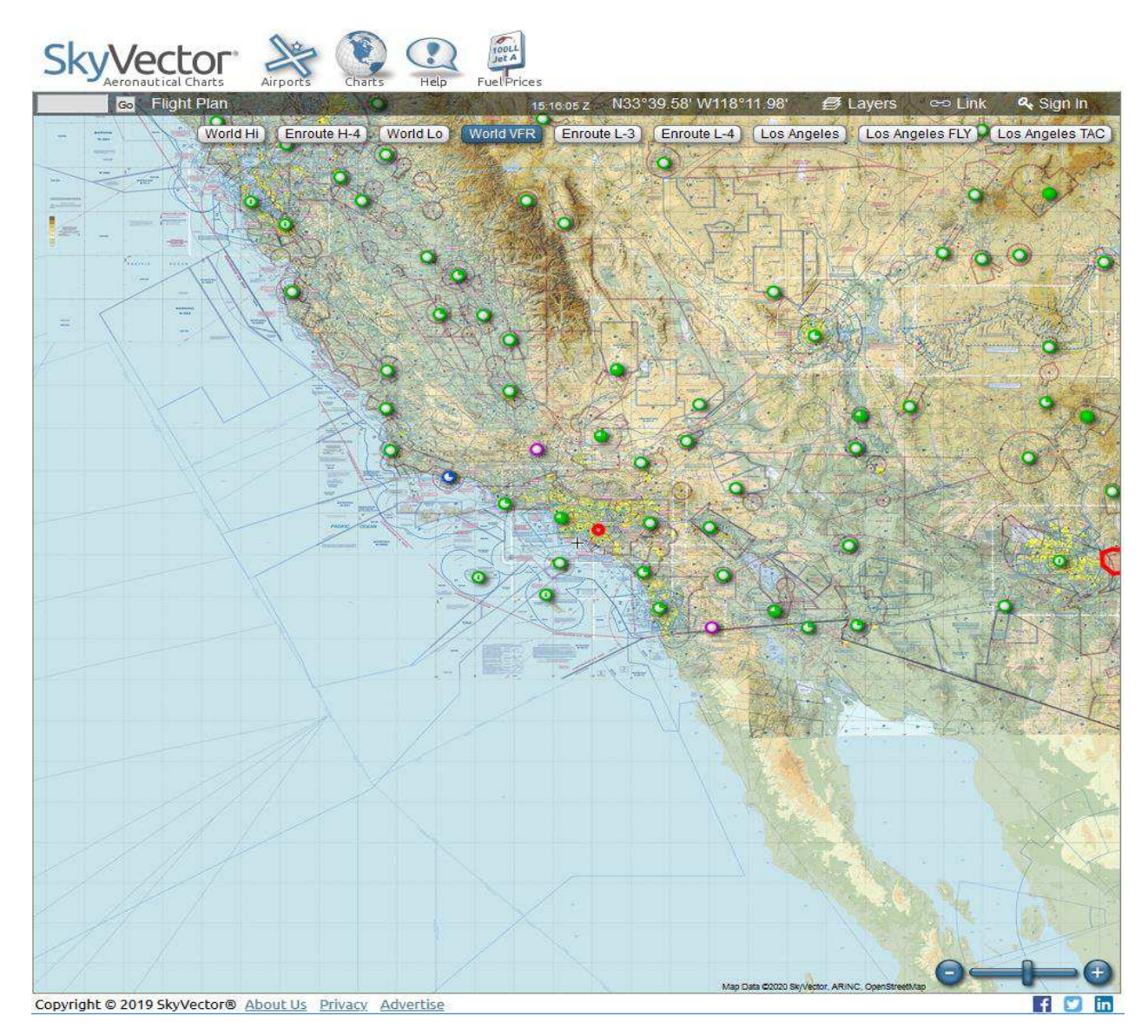

Рисунок 2 – Главная страница сайта skyvector.com

#### <span id="page-9-0"></span>**1.1.3 Apinfo.ru**

Сайт имеет неудобный и устаревший интерфейс. Серьезным недостатком является отсутствие общего поиска по основным критериям, поиск возможен только по конкретному параметру: по коду IATA, по коду ICAO, по названию, по стране, по городу. Главная страница содержит новостную ленту с соответствующей информации.

На сайте есть возможность оставлять отзывы об аэропортах, также есть отображение местонахождения аэропортов на карте. Нет возможности просматривать информацию о текущей погоде в аэропорту, и нет загрузки фотографий аэропорта. Есть возможность экспорта информации о аэропортах в CSV, XLS или XML форматах. Главная страница представлена на рисунке 3.

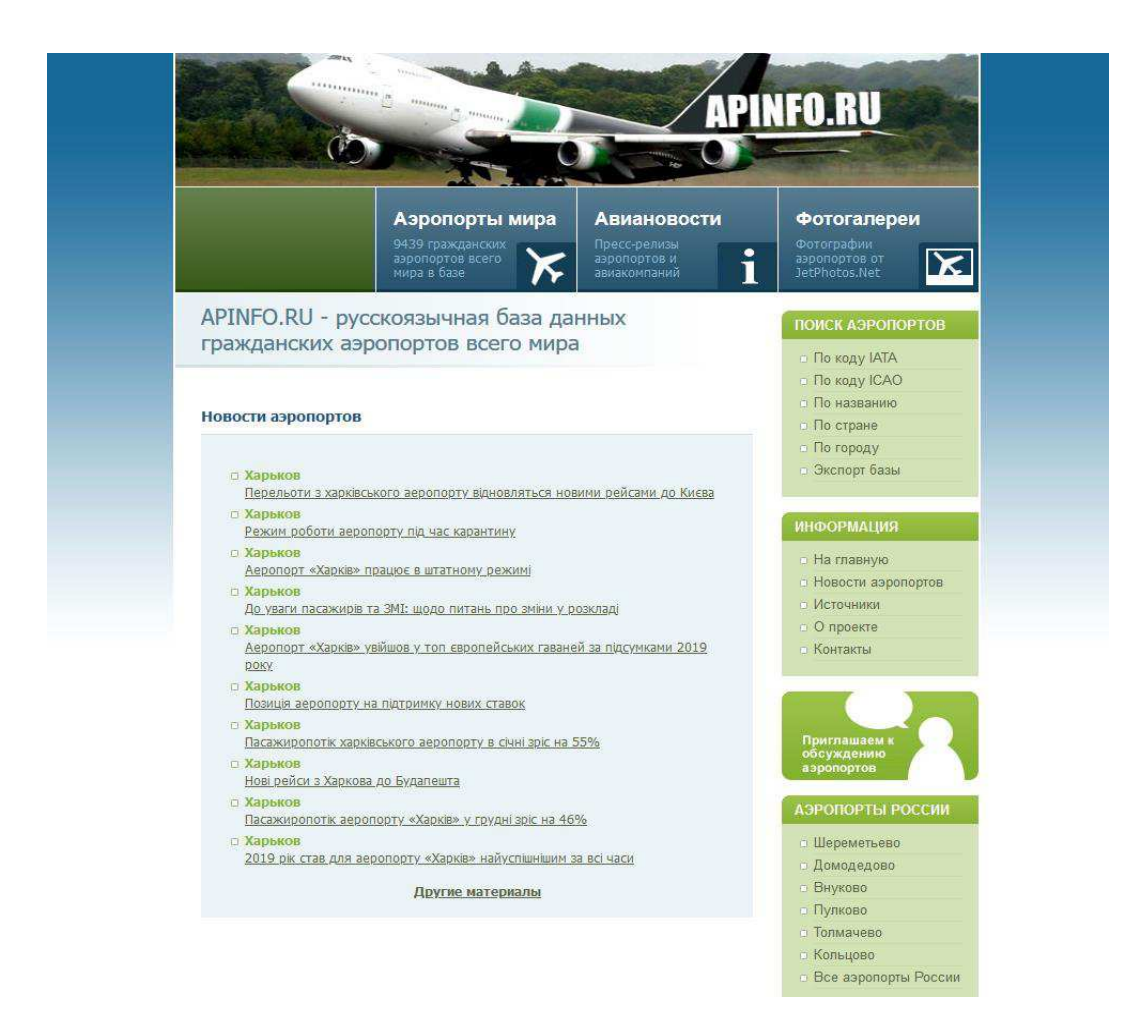

Рисунок  $3 - \Gamma$ лавная страница сайта Apinfo.ru

#### <span id="page-10-0"></span>1.2 Результаты сравнительного анализа

В таблице 1 приведены результаты сравнения четырех веб-сервисов для поиска технической и общей информации об аэропортах мира по итогам их обзорного исследования. Критериями сравнения являются наличие у веб-сервиса функций, наличие которых требуется для удобного взаимодействия с сервисом и быстрого доступа к нужной информации.

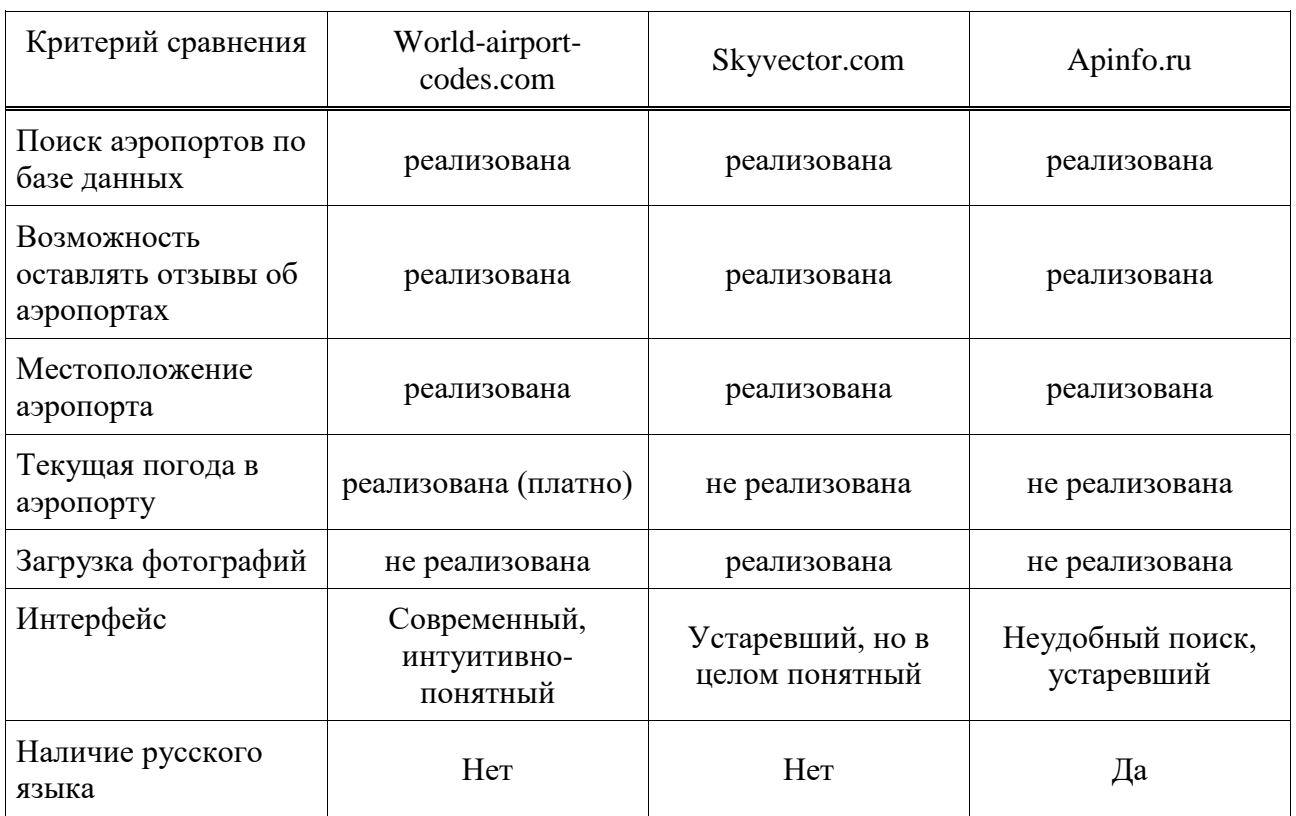

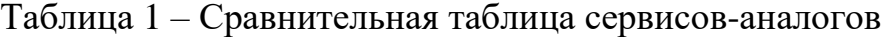

На всех рассмотренных веб-сервисах реализован основной функционал поиск по базе данных аэропортов и предоставление найденной информации пользователю, но все сайты варьируются в удобстве и качестве представляемой информации.

Из всех рассмотренных сервисов-аналогов наиболее полноценным является сервис [world-airport-codes.com,](http://world-airport-codes.com/) однако некоторый функционал сайта является платным и отсутствует поддержка русского языка.

#### <span id="page-11-0"></span>2 Используемые технологии

#### <span id="page-11-1"></span>**2.1 Python**

Python – это универсальный современный язык программирования (ЯП) высокого уровня, к преимуществам которого относят высокую производительность программных решений и структурированный, хорошо читаемый код. Широкий перечень встроенных библиотек позволяет применять внушительный набор полезных функций и возможностей. ЯП может использоваться для написания прикладных приложений, а также разработки вебприложений [1].

К основным особенностям можно отнести строгую динамическую типизацию и автоматическое управление памятью. Немаловажно, что Python имеет одно из самых развитых сообществ и огромное количество информации в открытых источниках, поэтому не составит большого труда найти ответ на любой возникший вопрос.

Для Python существует огромное количество сервисов, сред разработки и фреймворков, в том числе для написания веб-приложений – это позволяет легко найти подходящий продукт для выполнения поставленной задачи.

Исходя из преимуществ и особенностей, Python полностью подходит для решения поставленной задачи и выбран в качестве основного для разработки веб-приложения в рамках данной ВКР.

#### <span id="page-11-2"></span>**2.2 Django**

Django является одним из самых популярных фреймворков среди питонпрограммистов, что неудивительно, поскольку фреймворк позволяет очень быстро создавать безопасные и поддерживаемые веб-сайты. Фреймворк заботится о многих аспектах веб-разработки, поэтому разработчик может сосредоточиться на написании своего приложения.

Django включает в себя концепцию Model-View-Template (MVT),

позволяющую разделить общую архитектуру на отдельные части. При этом управляющая логика разделена на три отдельных компонента так, что модификация одного из них оказывает минимальное воздействие на другие части. К таким компонентам относят разделяемые данные, логику и слои визуализации. В общем случае такая концепция позволяет разделить разработку информационного наполнения на уровне базы данных и разработку web-страниц [\[2\]](#page-38-1).

Некоторые возможности и особенности Django:

архитектура MVT;

включает в себя легковесный и автономный веб-сервер для разработки и тестирования;

мощный шаблонизатор, основанный на специальных тегах, с возможностью наследования шаблонов;

– динамическая административная панель;

по умолчанию обеспечивает защиту от многих уязвимостей, включая SOL-инъекцию, межсайтовый скриптинг, подделку межсайтовых запросов и кликлжекинг:

унифицированные средства для работы с базами данных любых поддерживаемых форматов: SQLite, MySQL, PostgreSQL, Firebird и др.

#### <span id="page-12-0"></span>**2.3 PostgreSQL**

PostgreSQL — это объектно-реляционная система управления базами данных (ОРСУБД), основанная на POSTGRES, Version 4.2 — программе, разработанной на факультете компьютерных наук Калифорнийского университета в Беркли. В POSTGRES появилось множество новшеств, которые были реализованы в некоторых коммерческих СУБД гораздо позднее [3].

Фундаментальная характеристика объектно-реляционной базы данных это поддержка пользовательских объектов и их поведения, включая типы данных, функции, операции, домены и индексы. Это делает PostgreSQL

невероятно гибким и надежным. Среди прочего, он умеет создавать, хранить и извлекать сложные структуры данных.

Существует обширный список типов данных, которые поддерживает PostgreSQL. Кроме числовых, с плавающей точкой, текстовых, булевых и других ожидаемых типов данных (а также множества их вариаций), PostgreSQL может похвастаться поддержкой uuid, денежного, перечисляемого, геометрического, бинарного типов, сетевых адресов, битовых строк, текстового поиска, xml, json, массивов, композитных типов и диапазонов, а также некоторых внутренних типов для идентификации объектов и местоположения логов. Справедливости ради стоит сказать, что MySQL, MariaDB и Firebird тоже имеют некоторые из этих типов данных, но только PostgreSQL поддерживает их все.

Благодаря свободной лицензии, PostgreSQL разрешается бесплатно использовать, изменять и распространять всем и для любых целей — личных, коммерческих или учебных.

#### <span id="page-13-0"></span>**2.4 HTML5 и CSS**

Для подготовки гипертекстовых документов в данной работе используется HTML5 (Hyper Text Markup Language), предоставляющий широкие возможности по форматированию и структурной разметке документов, организации связей между различными документами, средства включения графической и мультимелийной информации.

В пятой версии HTML разработчики постарались объединить все инструменты, необходимые для создания профессиональных, современных и динамичных сайтов, использующих наиболее распространенные технологии и соответствующих современным стандартам.

CSS (Cascading Style Sheets) означает каскадные таблицы стилей и представляет собой формальный язык описания внешнего вида документа, написанного с использованием языка разметки. Таким образом, CSS ничего не представляем сам по себе, если не связан с HTML-документом.

Назначение CSS – отделять то, что задает внешний вид страницы, от ее содержания. Если документ создан только с использованием HTML, то в нем определяется не только каждый элемент, но и способ его отображения (цвет, шрифт, положение блока и т.д.). Если же подключены каскадные таблицы стилей, то HTML описывает только очередность объектов. А за все их свойства отвечает CSS. В HTML достаточно прописывать класс, не перечисляя все стили каждый раз.

Следует отметить, что Django позволяет динамически генерировать HTML и предоставляет бэкенд для собственной системы шаблонов, которая называется язык шаблонов Django (Django template language, DTL). Самый распространенный подход - использование шаблонов. Шаблоны содержат статический HTML и динамические данные, рендеринг которых описан специальным синтаксисом [4].

### <span id="page-14-0"></span>**2.5 JavaScript**

JavaScript – это инструмент, предназначенный для придания динамичности HTML-страницам. Некоторые из тех задач, которые можно решать с помощью JavaScript:

добавление взаимодействий с действиями пользователя на вебстраницах;

добавление логики – веб-страница будет вести по-особому, в зависимости от того, как ведет себя пользователь;

математические вычисления на страницах;

добавление каких-то эффектов на веб-страницы, которые требуют вычислительных операций. Движущиеся элементы, всплывание и скрытие элементов и т.д.

В работе JavaScript используется для реализации динамической поисковой выдачи по базе аэропортов и для создания интерактивных элементов управления.

#### <span id="page-15-0"></span>**2.6 Docker**

Docker – это программная платформа для быстрой разработки, тестирования и развертывания приложений. Docker упаковывает ПО в стандартизованные блоки, которые называются контейнерами. Каждый контейнер включает все необходимое для работы приложения: библиотеки, системные инструменты, код и среду исполнения. Благодаря Docker можно быстро развертывать и масштабировать приложения в любой среде и сохранять уверенность в том, что код будет работать [5].

Преимущества использования:

ускоренный процесс разработки, так как нет необходимости устанавливать вспомогательные инструменты вроде PostgreSQL, Redis, Celery: их можно запускать в контейнерах;

- минимальное потребление ресурсов;
- скоростное развертывание;
- простое масштабирование;
- удобная инкапсуляция приложений.

Для управления несколькими контейнерами, из которых состоит проект, используют пакетный менеджер – Docker Compose. Он применяется при проектировании сложных программных продуктов, включающих в себя множество процессов и сервисов.

В данной ВКР Docker Compose будет использоваться для запуска двух контейнеров: самого веб-приложения и базы данных PostgreSQL.

#### <span id="page-15-1"></span>**2.7 PyCharm**

Последнее, на что стоит обратить внимание, при разработке сайта в данной работе использовалась среда разработки (IDE) для языка Python – PyCharm.

PyCharm – это кросс-платформенная интерактивная [IDE](https://ru.wikipedia.org/wiki/%D0%A1%D1%80%D0%B5%D0%B4%D0%B0_%D1%80%D0%B0%D0%B7%D1%80%D0%B0%D0%B1%D0%BE%D1%82%D0%BA%D0%B8_%D0%BF%D1%80%D0%BE%D0%B3%D1%80%D0%B0%D0%BC%D0%BC%D0%BD%D0%BE%D0%B3%D0%BE_%D0%BE%D0%B1%D0%B5%D1%81%D0%BF%D0%B5%D1%87%D0%B5%D0%BD%D0%B8%D1%8F) для языка программирования Python, обеспечивающая простоту использования.

PyCharm содержит следующий функционал:

– редактор с подсветкой синтаксиса [Python;](https://ru.wikipedia.org/wiki/Python)

– динамическая интроспекция кода — автодополнение, переход к определению объекта по клику мыши;

- нахождение ошибок;
- поддержка одновременного использования множества консолей

# Python;

- просмотр и редактирование переменных с помощью GUI;
- встроенные средства доступа к документации;
- гибко настраиваемый интерфейс;
- встроенный графический отладчик.

# <span id="page-17-0"></span>3 Разработка веб-приложения

# <span id="page-17-1"></span>3.1 Докеризация приложения

Для реализации среды была выбрана мультиконтейнерная сборка на основе Docker Compose. Для этого необходимо объявить два сервиса: server, внутри которого будет находиться само веб-приложение, и db, для запуска PostgreSQL. Конфигурация Docker Compose представлена на рисунке 4.

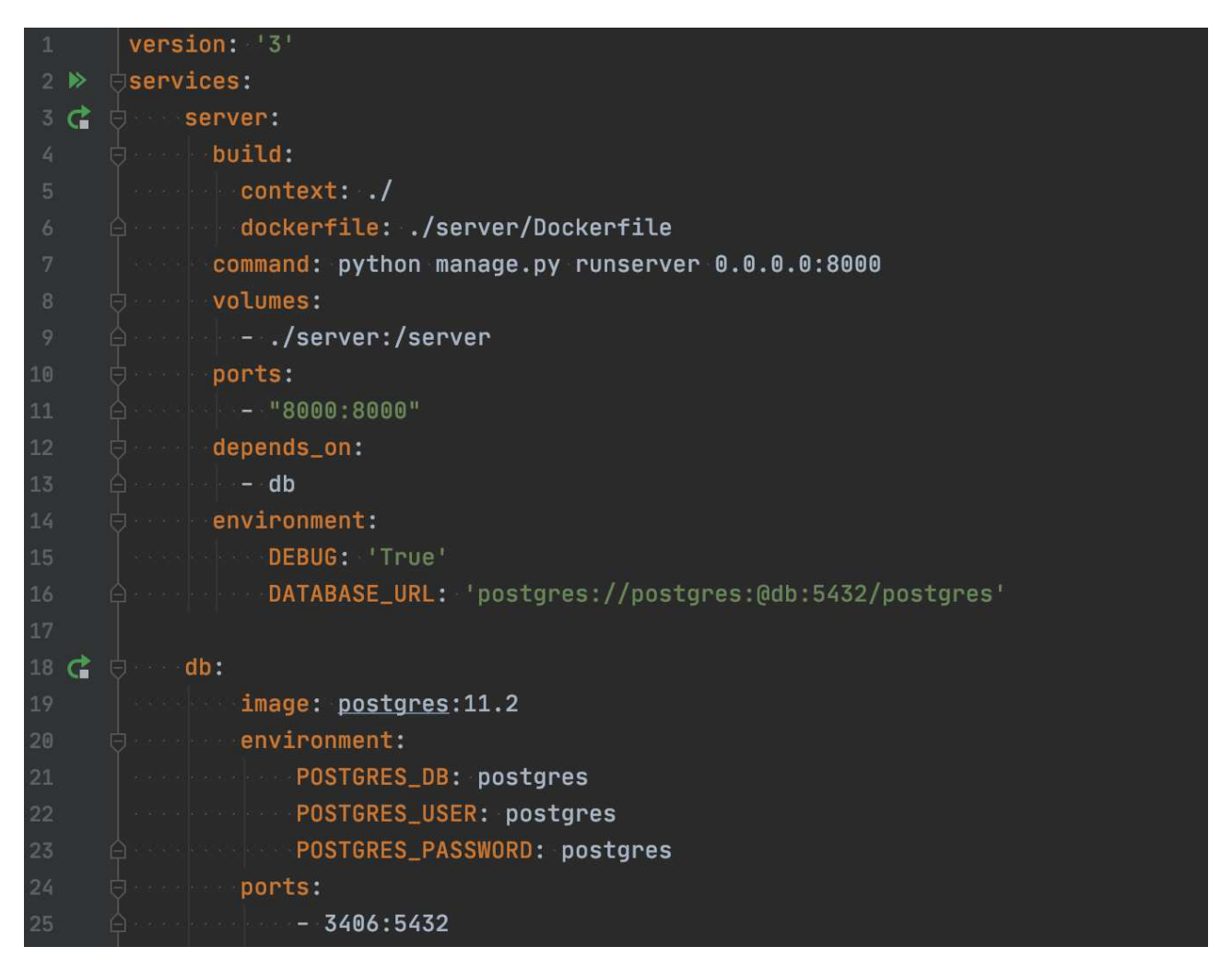

Рисунок 4 – Конфигурация docker-compose.yml

Запуск контейнеров производится через команду docker-compose up -d.

### <span id="page-18-0"></span>3.2 Исходные данные

Для наполнения веб-приложения содержимым, в сети интернет была найдена база данных аэропортов, состоящая из двух таблиц формата xlsx (Microsoft Excel), где каждая колонка представляет техническую или информационную характеристику аэропорта. Описание колонок представлено в таблицах 2 и 3 соответственно.

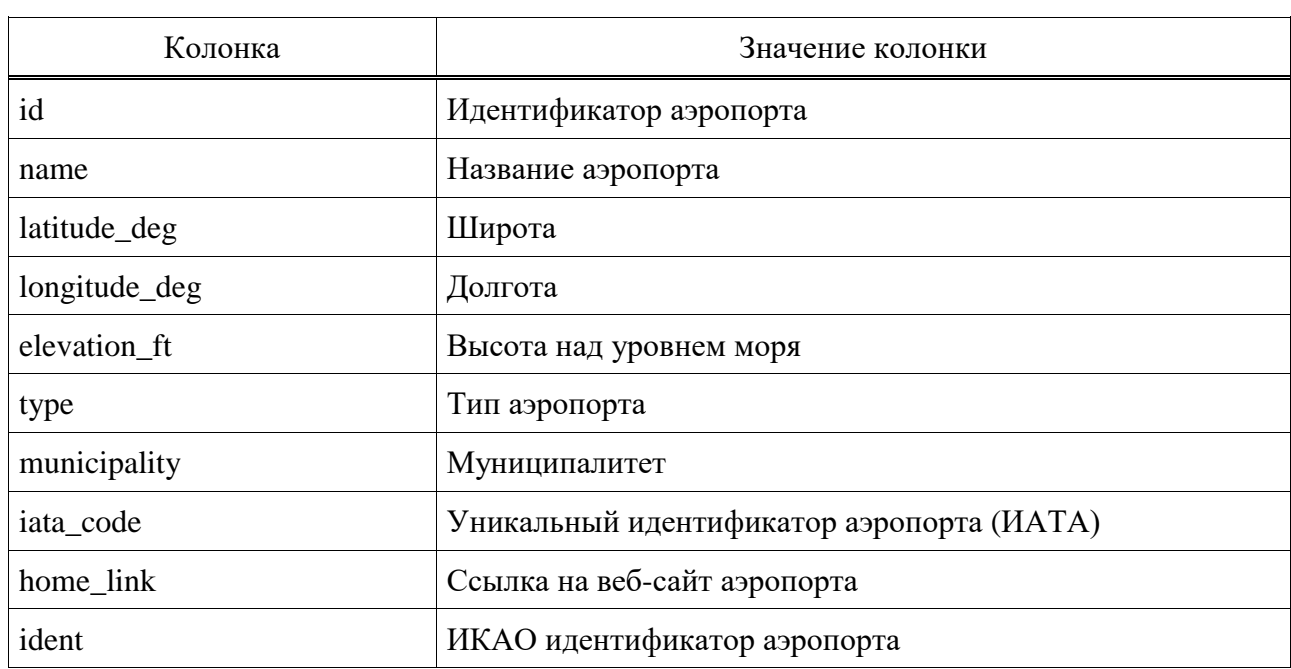

Таблица 2 – Описание колонок первого файла

Таблица 3 – Описание колонок второго файла

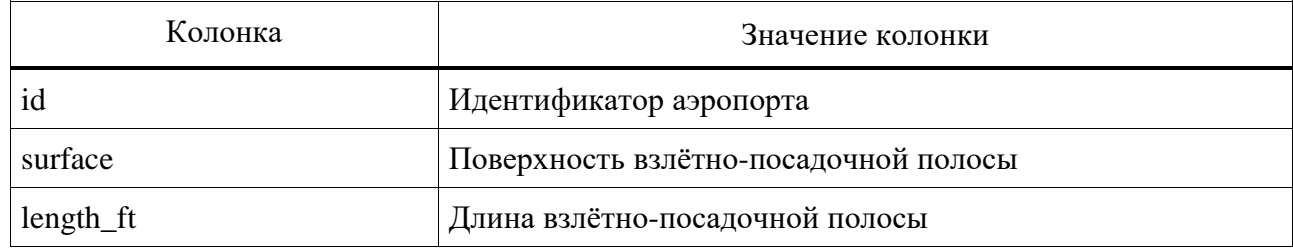

### <span id="page-18-1"></span>3.2.1 Объединение исходных данных

Так как исходные данные представлены в виде двух отдельных таблиц, будет целесообразно объединить их в одну таблицу. Обе таблицы содержат общий столбец с уникальными идентификаторами аэропортов id, на основе

которого можно произвести объединение таблиц используя функцию ВПР в Microsoft Excel. На рисунке 5 приведены исходные таблицы, где красным прямоугольником указаны столбцы, которые будут присоединены после применения функции ВПР. На рисунке 6 приведена итоговая таблица.

|    | B              | C                           | D                                                                        | E                           |                                                      | G   | н                                |            |                               | κ               |          | M | N | $\circ$    | p         | $\Omega$              |
|----|----------------|-----------------------------|--------------------------------------------------------------------------|-----------------------------|------------------------------------------------------|-----|----------------------------------|------------|-------------------------------|-----------------|----------|---|---|------------|-----------|-----------------------|
| id | ident          | type                        | name                                                                     |                             | latitude deg longitude deg elevation ft municipality |     |                                  |            | iata code home link length ft |                 | surface  |   |   | id.<br>- F | length ft | $\Box$ surface $\Box$ |
|    | 2 OM11         |                             | small airport Abu Dhabi Northeast Airport 24.5188999176 54.980098724365  |                             |                                                      |     | 88 Abu Dhabi                     |            |                               | 7080 ASP        |          |   |   | 6523       |           | 80 ASPH-G             |
|    | 3 AGGH         |                             | medium airpd Honiara International Airport -9.4280004501 160.05499267578 |                             |                                                      |     | 28 Honiara                       | <b>HIR</b> |                               | <b>7218 ASP</b> |          |   |   | 6524       |           | <b>2500 GRVL</b>      |
|    | 4 AGGM         |                             | medium airpc Munda Airport                                               |                             | -8.3279695510 157.26300048828                        | 10  |                                  | <b>MUA</b> |                               | 4593 ASP        |          |   |   | 6525       |           | <b>2300 TURF</b>      |
|    | 5 AL-LA10      |                             | small airport Gjirokastl'«r Airport                                      | 40.087889                   | 20.151917                                            |     | 666 Gjirokastl«r                 |            |                               | 3855 GRS        |          |   |   | 6526       |           | 40 GRASS              |
|    | 7 UD21         |                             | small airport Yerevan Yegvard Airport                                    |                             | 40.2941017150 44.56460189819                         |     | 4416 Yerevan                     |            |                               |                 | 3281 CON |   |   | 322127     | 1450 Turf |                       |
|    | 8 ANYN         |                             | medium airpc Nauru International Airport                                 | $-0.547458$                 | 166.919006                                           |     | 22 Yaren District INU            |            |                               | 7054 ASP        |          |   |   | 6527       |           | 1700 GRAVEL           |
|    | <b>9 FN18</b>  |                             | small airport Matala Airport                                             |                             | -14.727499961 15.013999938964                        |     | 4120 Matala                      |            |                               | 8015 ASP        |          |   |   | 6528       |           | <b>6000 ASPH</b>      |
|    | 10 FN19        |                             | small airport Cabo Ledo Airport                                          |                             | -9.6530504226 13.260600090026                        |     | 360 Cabo Ledo                    |            |                               | <b>9830 ASP</b> |          |   |   | 6529       |           | <b>3900 TURF-G</b>    |
|    | 11 NZ12        |                             | small airport Palmer Station Airport                                     | $-64.775002$                | $-64.054398$                                         | 149 |                                  |            |                               | <b>2500 SNO</b> |          |   |   | 6531       |           | <b>3200 TURF</b>      |
|    | 12 SA47        |                             | small airport Petrel Airport                                             |                             | -63.479000091 -56.231300354                          | 15  |                                  |            |                               | 3500 SNO        |          |   |   | 6532       |           | 74 TURF               |
|    | 13 SA01        | small airport Cachi Airport |                                                                          |                             | -25.104999542 -66.15720367429                        |     | 8232 Cachi                       |            |                               | 5085 ASP        |          |   |   | 6533       |           | <b>4090 TURF</b>      |
|    | 14 SA02        |                             | small airport Cafayate Airport                                           |                             | -26.056100845 -65.9368972778                         |     | 5375 Cafayate                    |            |                               | 7242 ASP        |          |   |   | 6534       |           | <b>2600 TURF</b>      |
|    | 15 SA03        |                             | small airport Villa Minetti Airport                                      | $-28.6201$                  | $-61.6038$                                           |     | 246 Villa Minetti                |            |                               | 3281 CON        |          |   |   | 6535       |           | 125 ASPH              |
|    | <b>16 SA04</b> |                             | small airport Isla Martin Garcia Airport                                 | $-34.1821$                  | $-58,2469$                                           |     | 6 Isla Martin Garcia             |            |                               | 4150 ASP        |          |   |   | 6536       |           | 1155 ASPH-G           |
|    | 17 SA05        |                             | small airport Bell Ville Airport                                         | $-32.6599$                  | $-62,702$                                            |     | 429 Bell Ville                   |            |                               | 5453 ASP        |          |   |   | 6537       |           | <b>3300 TURF</b>      |
|    | <b>18 SA06</b> |                             | small airport Santa Rita Airport                                         | $-35.8283$                  | $-60.1467$                                           |     | 177 Saladillo                    |            |                               | <b>4921 CON</b> |          |   |   | 6537       |           | <b>2700 TURF</b>      |
|    | 19 SA07        |                             | small airport El Porton Airport                                          |                             | -37.194999694 -69.6094970703                         |     | 2853 Buta Ranguil                |            |                               | 3281 ASP        |          |   |   | 6539       |           | <b>2500 TURF-F</b>    |
|    | 20 SA10        |                             | small airport Estancia Don Panos Airport                                 | $-26.2959$                  | $-59.5353$                                           |     | 262 Presidencia Roca             |            |                               | <b>4921 CON</b> |          |   |   | 6540       |           | 40 MATS               |
|    | 21 SA11        |                             | small airport Campo Arenal Airport                                       |                             | -27.072299957 - 66.5860977173                        |     | 7622 Campo Arenal                |            |                               | 6348 ASP        |          |   |   | 6541       |           | <b>1600 TURF</b>      |
|    | 22 SA12        |                             | small airport Quemu Quemu Airport                                        | $-36.0587$                  | $-63.6313$                                           |     | 396 Quemu Quemu                  |            |                               | 2461 ASP        |          |   |   | 6542       |           | <b>2600 TURF</b>      |
|    | 23 SA13        |                             | small airport Estancia La Estrella Airport                               |                             | -37.559398651 -58.66600036619                        |     | 456 Tandil                       |            |                               | 4593 ASP        |          |   |   | 6543       |           | <b>2100 TURF</b>      |
|    | 24 SA14        |                             | small airport Miramar Airport                                            | $-38.2271$                  | $-57.8697$                                           |     | 42 Miramar                       | <b>MJR</b> |                               | 5472 ASP        |          |   |   | 45437      |           | 40 TURF               |
|    | 25 SA16        |                             | small airport La Puntilla Airport                                        | $-32.962799$                | $-68.873703$                                         |     | 3091 La Puntilla                 |            | http://www                    | 3901 ASP        |          |   |   | 6544       |           | 25 CONC               |
|    | 26 SA17        |                             | small airport Rio Cuarto Aeroclub Airport                                |                             | -33.160598754 -64.3382034302                         |     | 1423 Rio Cuarto                  |            |                               | 3051 ASP        |          |   |   | 6545       |           | <b>2600 TURF</b>      |
|    | 28 SA20        |                             | small airport Loma La Lata Airport                                       | $-38.413799$                | $-68,737297$                                         |     | 1328 Neuguen                     |            |                               | 3117 ASP        |          |   |   | 6546       |           | <b>1700 TURF</b>      |
|    | 29 SA21        |                             | small airport Veinticinco De Mayo Airport                                |                             | -37.809799194 -67.6593017578                         |     | 1138 Colonia Veinticinco de Mayo |            |                               | 4101 ASP        |          |   |   | 6547       |           | 100 TURF              |
|    | 30 SA22        |                             | small airport Santa Victoria Airport                                     |                             | -22.285699844 -62.7136993408                         |     | 918 Salta                        |            |                               | 3609 ASP        |          |   |   | 6548       |           | <b>2949 TURF-G</b>    |
|    | 31 SA23        |                             | small airport Aplistoles Airport                                         | -27.903200149 -55.765499115 |                                                      |     | 581 Aplistoles                   |            |                               | 6070 ASP        |          |   |   | 6549       |           | <b>2400 TURF</b>      |
|    | 32 SA24        |                             | small airport Calilegua Airport                                          | -23.781900405 - 64.74949646 |                                                      |     | 1449 Calilegua                   |            |                               | 5873 ASP        |          |   |   | 6550       |           | <b>2000 TURF</b>      |
|    | 33 SA25        |                             | small airport Caltadon Seco Airport                                      | $-46.539$                   | $-67.5639$                                           |     | 295 Cal adon Seco                |            |                               | 3609 ASP        |          |   |   | 6551       |           | <b>1900 TURF-G</b>    |
|    | 34 SA26        |                             | small airport Bella Vista Airport                                        | $-28.5262$                  | $-59.0385$                                           |     | 180 Bella Vista                  |            |                               | 3609 ASP        |          |   |   | 6552       |           | 2650 ASPH-G           |
|    | 36 SA29        |                             | small airport Choele Choel Airport                                       |                             | -39.286399841 -65.6102981567                         |     | 642 Choele Choel                 |            |                               | 6562 ASP        |          |   |   | 6553       |           | 50 ASPH               |
|    | 37 SA30        | closed                      | <b>Colonia Catriel Airport</b>                                           |                             | -37.910198211 -67.8349990845                         |     | 1026 Colonia Catrie CCT          |            |                               | 4265 ASP        |          |   |   | 6554       |           | <b>2350 TURF</b>      |
|    | 38 SA31        |                             | small airport San Nicolas De Los Arroyos Air-33.3907                     |                             | $-60.1957$                                           |     | 98 San Nicolas                   |            |                               | 3543 ASP        |          |   |   | 6555       |           | <b>2695 TURF-G</b>    |
|    | 39 SA32        |                             | small airport Venado Tuerto Airport                                      | $-33.6818$                  | $-61.9564$                                           |     | 367 Venado Tuerto                |            |                               | 4921 ASP        |          |   |   | 6556       |           | 42 CONC               |
|    | 40 SA33        |                             | small airport Comandante Luis Piedrabuen (-49.9951                       |                             | $-68.9531$                                           |     | 78 Comandante Luis Piedrabuena   |            |                               | 3937 ASP        |          |   |   | 6558       |           | 80 TURF-G             |
|    | 41 SA34        |                             | small airport Trelew Aeroclub Airport                                    | $-43.2356$                  | $-65.3241$                                           |     | 127 Trelew                       |            |                               | 4494 GRE        |          |   |   | 45773      |           | <b>500 TURF</b>       |

Рисунок 5 – Исходные таблицы

| A  | B                      | c      | D                                                                      | E                             | F                                                                                                    | G   | н                                |            |              | K.              |                 |
|----|------------------------|--------|------------------------------------------------------------------------|-------------------------------|----------------------------------------------------------------------------------------------------|-----|----------------------------------|------------|--------------|-----------------|-----------------|
| id | dident<br>$\mathbf{v}$ | type   | $\blacktriangleright$ name                                             |                               | v latitude deg v longitude deg v elevation ft v municipality v jata code v home link v length ft v surface v |     |                                  |            |              |                 |                 |
|    | 2 OM11                 |        | small airp Abu Dhabi Northeast Airport 24.51889991760 54.9800987243652 |                               |                                                                                                    |     | 88 Abu Dhabi                     |            |              | 7080 ASP        |                 |
|    | 3 AGGH                 |        | medium Honiara International Airport -9.428000450134160.05499267578    |                               |                                                                                                    |     | 28 Honiara                       | <b>HIR</b> |              | <b>7218 ASP</b> |                 |
|    | 4 AGGM                 |        | medium Munda Airport                                                   |                               | -8.327969551086157.263000488281                                                                              | 10  |                                  | <b>MUA</b> |              | 4593 ASP        |                 |
|    | 5 AL-LA10              |        | small airg Gjirokast F«r Airport                                       | 40.087889                     | 20.151917                                                                                                    |     | 666 Gjirokastl«r                 |            |              | 3855 GRS        |                 |
|    | 7 UD21                 |        | small airg Yerevan Yegvard Airport                                     |                               | 40.29410171508 44.5646018981933                                                                              |     | 4416 Yerevan                     |            |              |                 | 3281 CON        |
|    | 8 ANYN                 |        | medium : Nauru International Airport                                   | $-0.547458$                   | 166.919006                                                                                                   |     | 22 Yaren District                | <b>INU</b> |              | 7054 ASP        |                 |
|    | <b>9 FN18</b>          |        | small airr Matala Airport                                              |                               | -14.7274999618515.0139999389648                                                                              |     | 4120 Matala                      |            |              | 8015 ASP        |                 |
|    | 10 FN19                |        | small airg Cabo Ledo Airport                                           |                               | -9.65305042266813.2606000900268                                                                              |     | 360 Cabo Ledo                    |            |              | 9830 ASP        |                 |
|    | 11 NZ12                |        | small airg Palmer Station Airport                                      | $-64.775002$                  | $-64.054398$                                                                                                 | 149 |                                  |            |              |                 | <b>2500 SNO</b> |
|    | 12 SA47                |        | small airc Petrel Airport                                              | -63.47900009159-56.231300354  |                                                                                                    | 15  |                                  |            |              |                 | 3500 SNO        |
|    | 13 SA01                |        | small airc Cachi Airport                                               |                               | -25.1049995422 -66.157203674299!                                                                             |     | 8232 Cachi                       |            |              | 5085 ASP        |                 |
|    | 14 SA02                |        | small airp Cafayate Airport                                            | -26.05610084529-65.9368972778 |                                                                                                    |     | 5375 Cafayate                    |            |              | 7242 ASP        |                 |
|    | 15 SA03                |        | small aird Villa Minetti Airport                                       | $-28.6201$                    | $-61.6038$                                                                                                   |     | 246 Villa Minetti                |            |              |                 | 3281 CON        |
|    | 16 SA04                |        | small airg Isla Martin Garcia Airport                                  | $-34.1821$                    | $-58.2469$                                                                                                   |     | 6 Isla Martin Garcia             |            |              | 4150 ASP        |                 |
|    | 17 SA05                |        | small airg Bell Ville Airport                                          | $-32.6599$                    | $-62.702$                                                                                                    |     | 429 Bell Ville                   |            |              | 5453 ASP        |                 |
|    | 18 SA06                |        | small airg Santa Rita Airport                                          | $-35.8283$                    | $-60.1467$                                                                                                   |     | 177 Saladillo                    |            |              |                 | 4921 CON        |
|    | 19 SA07                |        | small airg El Porton Airport                                           | -37.19499969479-69.6094970703 |                                                                                                    |     | 2853 Buta Ranguil                |            |              | 3281 ASP        |                 |
|    | 20 SA10                |        | small airg Estancia Don Panos Airport                                  | $-26.2959$                    | $-59.5353$                                                                                                   |     | 262 Presidencia Roca             |            |              |                 | 4921 CON        |
|    | 21 SA11                |        | small airg Campo Arenal Airport                                        | -27.0722999573                | $-66.5860977173$                                                                                             |     | 7622 Campo Arenal                |            |              | 6348 ASP        |                 |
|    | 22 SA12                |        | small airg Quemu Quemu Airport                                         | $-36.0587$                    | $-63.6313$                                                                                                   |     | 396 Quemu Quemu                  |            |              | 2461 ASP        |                 |
|    | 23 SA13                |        | small airg Estancia La Estrella Airport                                |                               | -37.5593986511 -58.666000366199                                                                              |     | 456 Tandil                       |            |              | 4593 ASP        |                 |
|    | 24 SA14                |        | small airg Miramar Airport                                             | $-38.2271$                    | $-57.8697$                                                                                                   |     | 42 Miramar                       | <b>MJR</b> |              | 5472 ASP        |                 |
|    | 25 SA16                |        | small airpLa Puntilla Airport                                          | -32.962799                    | $-68.873703$                                                                                                 |     | 3091 La Puntilla                 |            | http://www.a | 3901 ASP        |                 |
|    | 26 SA17                |        | small airg Rio Cuarto Aeroclub Airport                                 | -33.1605987549 -64.3382034302 |                                                                                                    |     | 1423 Rio Cuarto                  |            |              | 3051 ASP        |                 |
|    | 28 SA20                |        | small airr Loma La Lata Airport                                        | -38.413799                    | $-68.737297$                                                                                                 |     | 1328 Neuguen                     |            |              | 3117 ASP        |                 |
|    | 29 SA21                |        | small airg Veinticinco De Mayo Airport                                 | -37.8097991943 -67.6593017578 |                                                                                                    |     | 1138 Colonia Veinticinco de Mayo |            |              | 4101 ASP        |                 |
|    | 30 SA22                |        | small airg Santa Victoria Airport                                      | -22.28569984439-62.7136993408 |                                                                                                    |     | 918 Salta                        |            |              | 3609 ASP        |                 |
|    | 31 SA23                |        | small airc Aplistoles Airport                                          | -27.90320014949-55.765499115  |                                                                                                    |     | 581 Aplistoles                   |            |              | 6070 ASP        |                 |
|    | 32 SA24                |        | small airg Calilegua Airport                                           | -23.7819004059 -64.74949646   |                                                                                                    |     | 1449 Calilegua                   |            |              | 5873 ASP        |                 |
|    | 33 SA25                |        | small airc Cal Eadon Seco Airport                                      | -46.539                       | $-67.5639$                                                                                                   |     | 295 Cal tadon Seco               |            |              | 3609 ASP        |                 |
|    | 34 SA26                |        | small airc Bella Vista Airport                                         | $-28.5262$                    | $-59.0385$                                                                                                   |     | 180 Bella Vista                  |            |              | 3609 ASP        |                 |
|    | 36 SA29                |        | small airg Choele Choel Airport                                        | -39.28639984129-65.6102981567 |                                                                                                    |     | 642 Choele Choel                 |            |              | 6562 ASP        |                 |
|    | 37 SA30                | closed | <b>Colonia Catriel Airport</b>                                         | -37.9101982117 -67.8349990845 |                                                                                                    |     | 1026 Colonia Catriel CCT         |            |              | 4265 ASP        |                 |
|    | 38 SA31                |        | small airg San Nicolas De Los Arroyos Air -33.3907                     |                               | $-60.1957$                                                                                                   |     | 98 San Nicolas                   |            |              | 3543 ASP        |                 |
|    | 39 SA32                |        | small airg Venado Tuerto Airport                                       | $-33.6818$                    | $-61.9564$                                                                                                   |     | 367 Venado Tuerto                |            |              | 4921 ASP        |                 |
|    | 40 SA33                |        | small airr Comandante Luis Piedrabuena-49.9951                         |                               | $-68.9531$                                                                                                   |     | 78 Comandante Luis Piedrabuena   |            |              | 3937 ASP        |                 |
|    | 41 SA34                |        | small airg Trelew Aeroclub Airport                                     | $-43.2356$                    | $-65.3241$                                                                                                   |     | 127 Trelew                       |            |              | 4494 GRE        |                 |

Рисунок 6 – Итоговая таблица после объединения

#### <span id="page-20-0"></span>3.3 База ланных

В реализуемом веб-приложении используется реляционная база данных PostgreSQL. Ключевой особенностью проектирования таблиц в Django является механизм объектно-ориентированного отображения (англ. Object-Relational Mapping, рус. объектно-реляционное отображение) [6], благодаря которому таблицы описываются программным кодом в виде классов в модуле models.py, где каждый класс является отдельной таблицей, а каждый атрибут – колонкой таблицы в БД.

В предыдущей главе была подготовлена таблица с исходными данными в формате xlsx (Microsoft Excel), содержащая данные о 53760 аэропортах. На основе полученной таблицы была написан класс в приложении Django, представленный на рисунках 7 и 8.

```
class AirportGeneral(models.Model):
    id = models.AutoField(
        primary_key=True
    name = models.CharField(
        -verbose_name='Название аэропорта',<br>-max_length=500,
    latitude_deg = models.FloatField(
        verbose_name='Wwpora'
    longitude_deg = models.FloatField(
        verbose_name='Долгота'
    home_link = models.URLField(
    ident = models.CharField(verbose_name='ICAO',
        max_length=10,
    iata_code = models.CharField(
        verbose_name='IATA',
    elevation_ft = models.IntegerField(
        default=0,
    municipality = models.CharField(
        max_length=200,
    type = models.CharField(
        verbose_name='Tиn',<br>max_length=50,
    surface = models.CharField(
        max_length=100,
```
Рисунок 7 – Модель AirportGeneral

| <b>Nerbose_name='Длина ВПП',</b><br>58<br>max_length=100,<br>59<br>$\blacksquare$ default=",<br>60<br>blank=True,<br>61<br>$\sim$ $\sim$ $\sim$ $\sim$<br>62<br>$\mathcal{L}(\mathcal{A})$ .<br>$op_$ time = models.CharField(<br>63<br><b>Verbose_name='Время работы',</b><br>64<br>max_length=200,<br>65<br>$default = 11$ ,<br>66<br>blank=True,<br>67<br>$\sim$ $\sim$<br>68<br>$phone = models.CharFileLd($<br>69<br>мегрозе_name='Номер телефона',<br>70<br>max length=50,<br>71<br>$\blacksquare$ default=",<br>72<br>blank=True.<br>73.<br>$\sim$ $\sim$ $\sim$ $\sim$<br>74<br>about_airport_title = models.CharField(<br>75<br>$\blacksquare$ verbose_name=u'Заголовок текстового блока',<br>76<br>- help_text=u'Ecли поле пустое, то подставляется название аэропорта',<br>77<br>max_length=500,<br>78<br>null=True,<br>79<br>blank=True<br>80<br>$\sim$ $\sim$ $\sim$ $\sim$ $\sim$<br>81<br>about_airport = tinymce_models.HTMLField(<br>82<br>- verbose_name=u'Блок информации о аэропорте',<br>83<br>null=True,<br>84<br>blank=True,<br>85<br>86<br>meta = models.CharField(<br>87 |  |
|----------------------------------------------------------------------------------------------------|--|
|                                                                                                    |  |
|                                                                                                    |  |
|                                                                                                    |  |
|                                                                                                    |  |
|                                                                                                    |  |
|                                                                                                    |  |
|                                                                                                    |  |
|                                                                                                    |  |
|                                                                                                    |  |
|                                                                                                    |  |
|                                                                                                    |  |
|                                                                                                    |  |
|                                                                                                    |  |
|                                                                                                    |  |
|                                                                                                    |  |
|                                                                                                    |  |
|                                                                                                    |  |
|                                                                                                    |  |
|                                                                                                    |  |
|                                                                                                    |  |
|                                                                                                    |  |
|                                                                                                    |  |
|                                                                                                    |  |
|                                                                                                    |  |
|                                                                                                    |  |
|                                                                                                    |  |
|                                                                                                    |  |
|                                                                                                    |  |
|                                                                                                    |  |
|                                                                                                    |  |
| $\blacksquare$ verbose_name=u'Metateru',<br>88                                                                                                    |  |
| ⊜ Метр_text="Если поле пустое, то метатеги страницы генерируются в виде: "<br>89                                                                                                    |  |
| 90                                                                                                    |  |
| max_length=500,<br>91                                                                                                    |  |
| null=True,<br>92                                                                                                    |  |
| blank=True<br>93                                                                                                    |  |
| $\sim$ $\sim$ ) $\sim$<br>94                                                                                                    |  |
| 95                                                                                                    |  |
| 96<br><b>Elass Meta:</b>                                                                                                    |  |
| $V$ <b>verbose_name</b> = ' $A$ 3ponop $T$ '<br>97                                                                                                    |  |
| $\oplus$ verbose_name_plural = 'Asponoptы'<br>98                                                                                                    |  |
| 99                                                                                                    |  |
| 100 of $\Theta$ def str_ (self):<br>A return self.name<br>101                                                                                                    |  |
| 102                                                                                                    |  |

Рисунок 8 – Модель AirportGeneral

Этот класс был преобразован фреймворком в таблицу «airport\_airportgeneral», представленную на рисунке 9.

| airport_airportgeneral &                 |                                   |                    |     |     |    |                                                                                           | $\qquad \qquad \blacksquare$<br>$\Box$                                                      |
|------------------------------------------|-----------------------------------|--------------------|-----|-----|----|-------------------------------------------------------------------------------------------|---------------------------------------------------------------------------------------------|
| <b>В Свойства Н. Данные В. Диаграмма</b> |                                   |                    |     |     |    |                                                                                           | • локалка S postgres Fil Схемы • <b>B</b> public <b>H</b> Таблицы • Hairport airportgeneral |
|                                          | # Название                        |                    |     |     |    | Тип данных Длина Точность Масштаб Автоувеличение Правило сортировки Not Null По умолчанию |                                                                                             |
| ⊟+ Колонки                               | $1123$ id                         | int4               |     | 10  |    | $\overline{\mathbf{S}}$                                                                   | nextval('airport_airport_ge                                                                 |
| <b>• Ограничения</b>                     | 2 RBC name                        | varchar            | 500 | 500 |    | default<br>☑                                                                              |                                                                                             |
| Внешние ключи                            | 3 123 latitude_deg                | float <sub>8</sub> |     | 17  | 17 |                                                                                           |                                                                                             |
|                                          | 4 123 longitude deg               | float <sub>8</sub> |     | 17  | 17 | V                                                                                         |                                                                                             |
| Индексы                                  | 5 <b>RBC</b> home link            | varchar            | 200 | 200 |    | default<br>$\overline{\mathsf{x}}$                                                        |                                                                                             |
| Вависимости                              | 6 RBC ident                       | varchar            | 10  | 10  |    | default<br>$\overline{\mathbf{S}}$                                                        |                                                                                             |
| <b>ССЫЛКИ</b>                            | 7 RBC jata code                   | varchar            | 10  | 10  |    | default<br>⊽                                                                              |                                                                                             |
| ⊞ Секции таблиц                          | 8 123 elevation ft                | int4               |     | 10  |    |                                                                                           |                                                                                             |
|                                          | 9 <b>RBC</b> municipality         | varchar            | 200 | 200 |    | default<br>$\overline{\mathbf{v}}$                                                        |                                                                                             |
| Приггеры                                 | 10 ABC type                       | varchar            | 50  | 50  |    | default<br>$\overline{\mathbf{v}}$                                                        |                                                                                             |
| Правила                                  | 11 <b>RBC</b> opn time            | varchar            | 200 | 200 |    | default<br>$\overline{\mathsf{v}}$                                                        |                                                                                             |
| <i>i</i> Statistics                      | 12 RBC phone                      | varchar            | 50  | 50  |    | default<br>$\overline{\mathsf{v}}$                                                        |                                                                                             |
| ⊪ Права доступа                          | 13 RBC about_airport              | text               |     |     |    | default                                                                                   |                                                                                             |
|                                          | 14 RBC meta                       | varchar            | 500 | 500 |    | default<br>⊓                                                                              |                                                                                             |
| $\circ$ T DDL                            | 15 <b>RBC</b> about_airport_title | varchar            | 500 | 500 |    | default                                                                                   |                                                                                             |
|                                          | 16 <b>RBC</b> length_ft           | varchar            | 100 | 100 |    | default<br>$\overline{\vee}$                                                              |                                                                                             |
|                                          | 17 ABC surface                    | varchar            | 100 | 100 |    | default                                                                                   |                                                                                             |

Рисунок 9 – Колонки таблицы «airport\_airportgeneral»

Была создана модель Bubbles (рисунок 10), необходимая для удобного оформления всплывающих подсказок на пользовательской части.

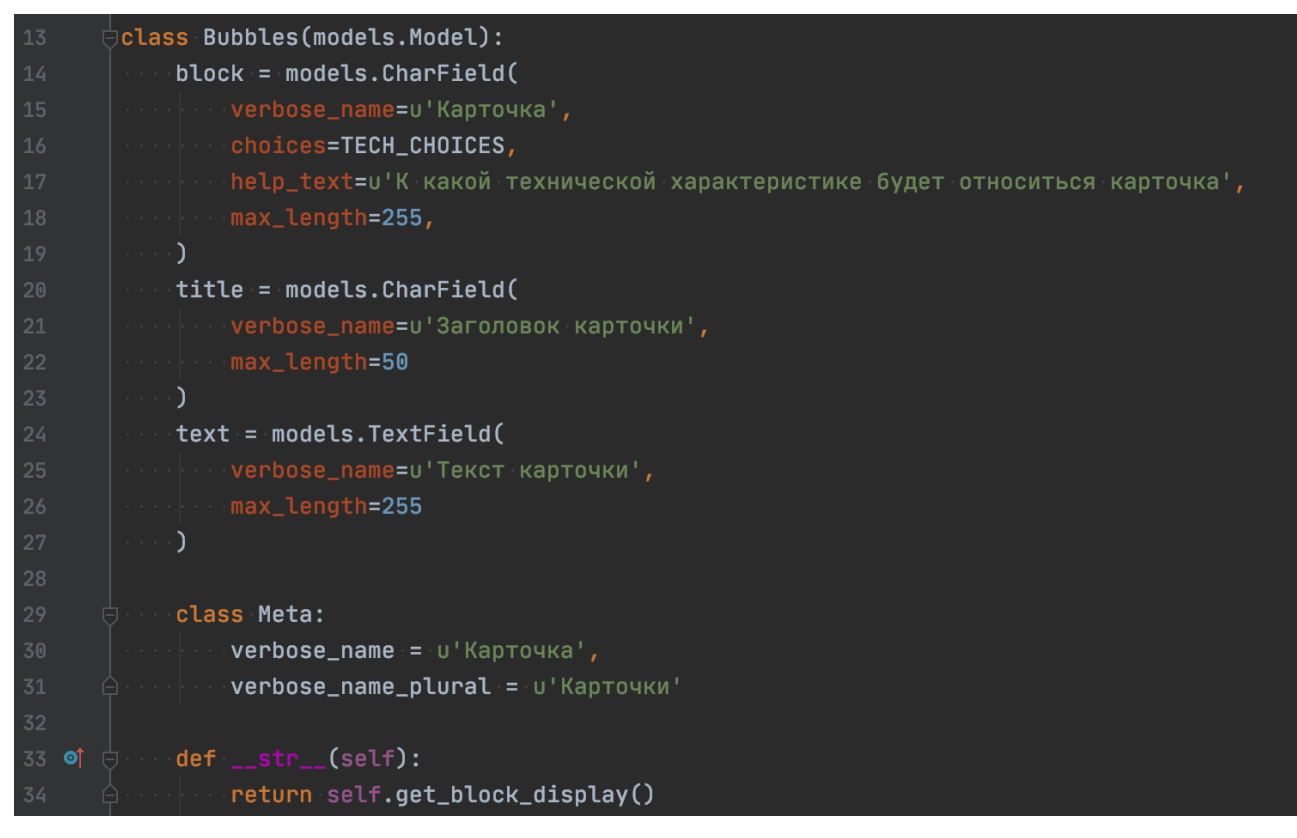

Рисунок 10 – Модель Bubbles

Эти же поля воссозданы фреймворком в таблице «bubbles bubbles» (рисунок 11).

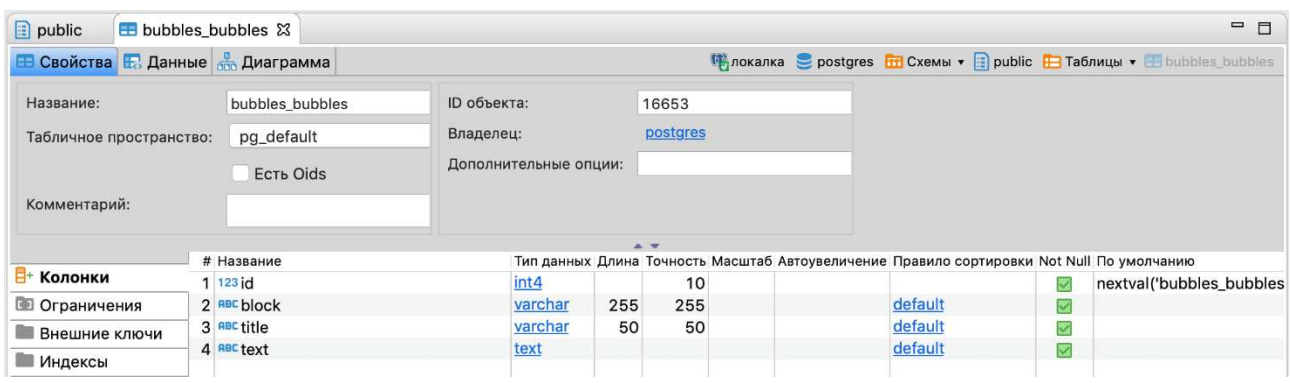

Рисунок 11 – Колонки таблицы Bubbles

Так же были созданы модели About (рисунок 12) и Terms (рисунок 13), необходимые для удобного заполнения текстом страниц "О проекте" и "Пользовательское соглашение" соответственно.

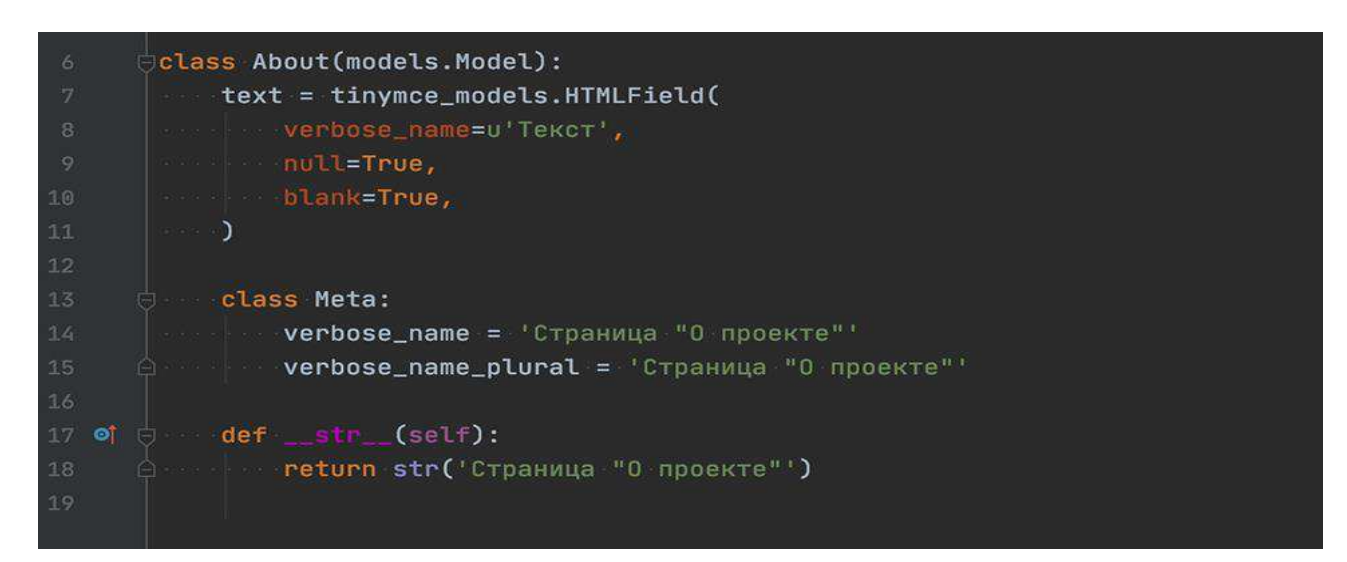

Рисунок 12 – Модель About

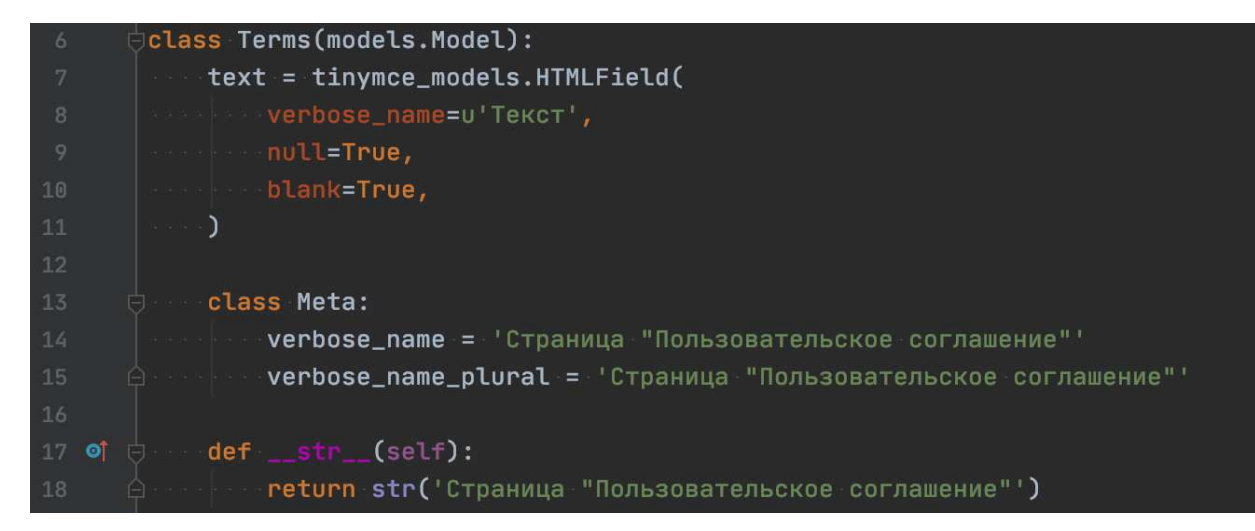

Рисунок 13 – Модель Terms

На рисунке 14 представлена итоговая схема БД, включающая в себя созданные выше модели, а также служебные таблицы Django.

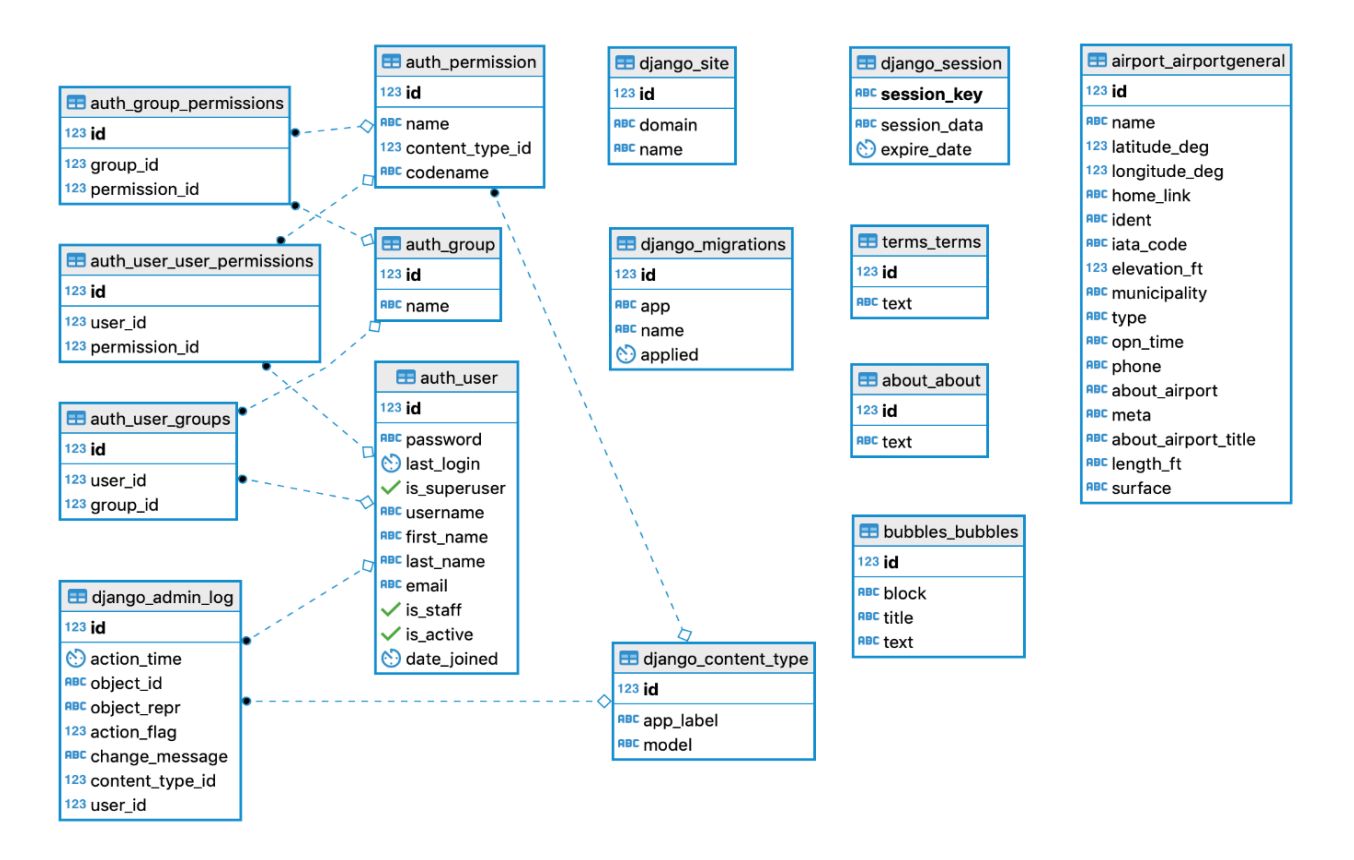

Рисунок 14 – Схема БД

#### <span id="page-25-0"></span>3.4 Административная панель

После определения моделей проекта, приложение Django Admin может автоматически создать интерфейс администратора, позволяющий создавать, просматривать, обновлять и удалять записи зарегистрированных моделей. Регистрацию модели можно произвести с помощью декоратора @admin.register(Model). Регистрация модели AirportGeneral представлена на рисунке 15.

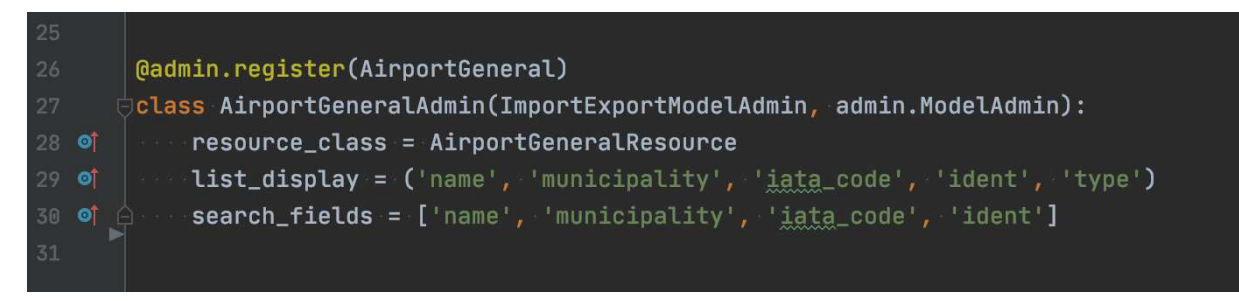

Pисунок 15 – ModelAdmin для модели AirportGeneral

В кортеже list display перечислены колонки таблицы, которые будут отображаться при просмотре объектов модели AirportGeneral (рисунок 15), а в массиве search\_fields перечислены колонки по которым будет осуществляться поиск по таблице.

Для того, чтобы войти в администраторскую панель, необходимо иметь учетную запись суперпользователя (англ. superuser), которая дает полный доступ к сайту и все необходимые разрешения.

Для создания суперпользователя необходимо исполнить в командной строке python manage.py createsuperuser, и ввести имя пользователя, адрес электронной почты и надежный пароль [7]. На рисунках 16 и 17 представлен интерфейс администраторской панели для модели AirportGeneral.

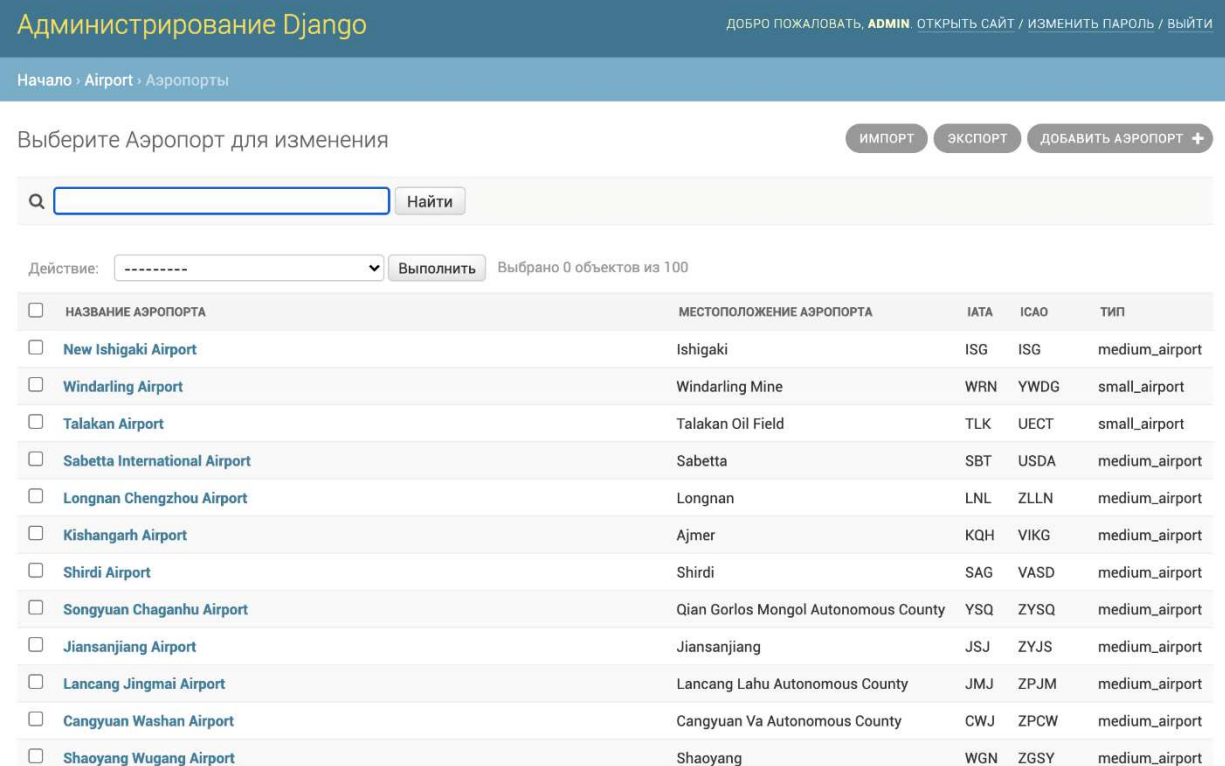

# Рисунок 16 – Объекты модели AirportGeneral

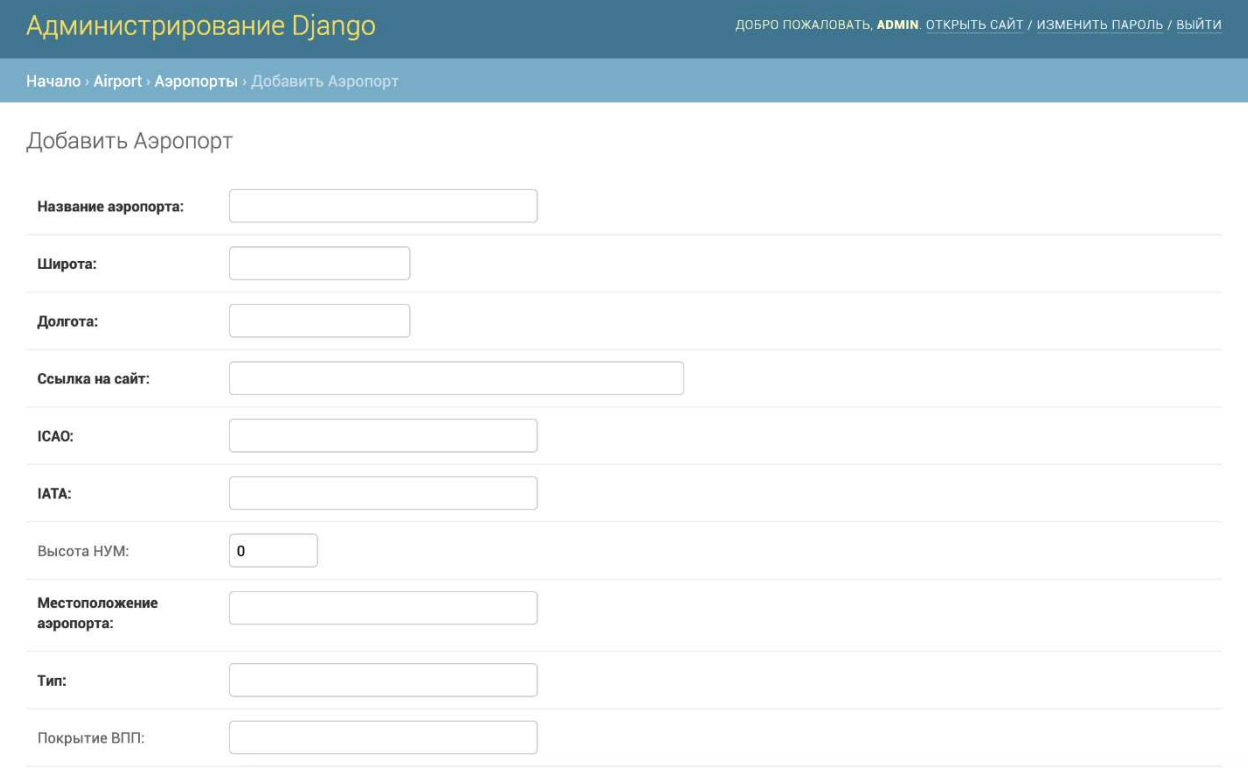

# Рисунок 17 – Фрагмент страницы создания объекта

### <span id="page-28-0"></span>3.5 Импорт исходных данных в БД

В главе 3.2.1 были получены требуемые данные, которые необходимо преобразовать в объекты таблицы «airport airportgeneral», создание которой было описано в главе 3.2. Так как исходные данные представлены в формате таблицы Microsoft Excel, а PostgreSQL не предоставляет функционал импорта данных из этого формата, было принято решение использовать сторонний модуль django-import-export для фреймоворка Django, благодаря которому импорт данных будет возможен прямо из администраторской панели.

Установка сторонних модулей в Django обычно производится в несколько простых шагов:

1. Установить требуемый модуль через менеджер пакетов для Python: pip install django-import-export;

2. Добавить название модуля в кортеж INSTALLED APPS в settings.py. Теперь модуль готов к использованию в проекте.

Для реализации задуманного функционала был написан класс AirtportGeneralResource (рисунок 18), в котором перечислены поля для импортирования из загружаемого файла и указаны настройки импорта.

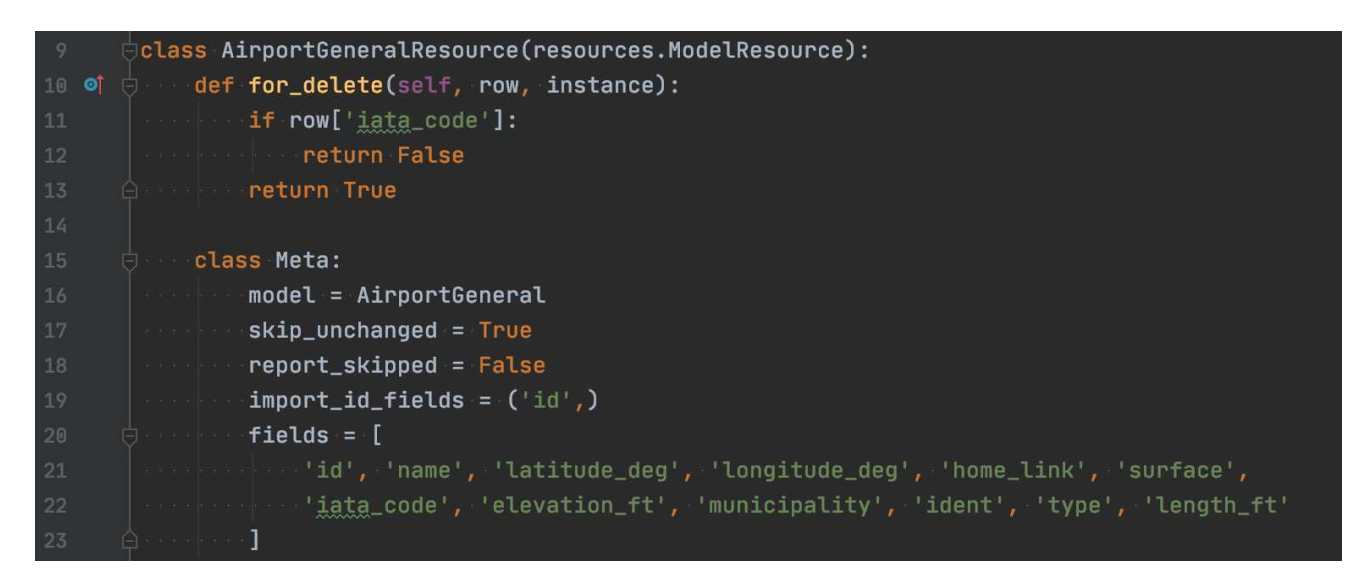

Pисунок 18 – Класс AirportGeneralResource

Теперь в административной панели доступен импорт данных в таблицу «airport airportgeneral» из файлов различных форматов. Интерфейс представлен на рисунке 19.

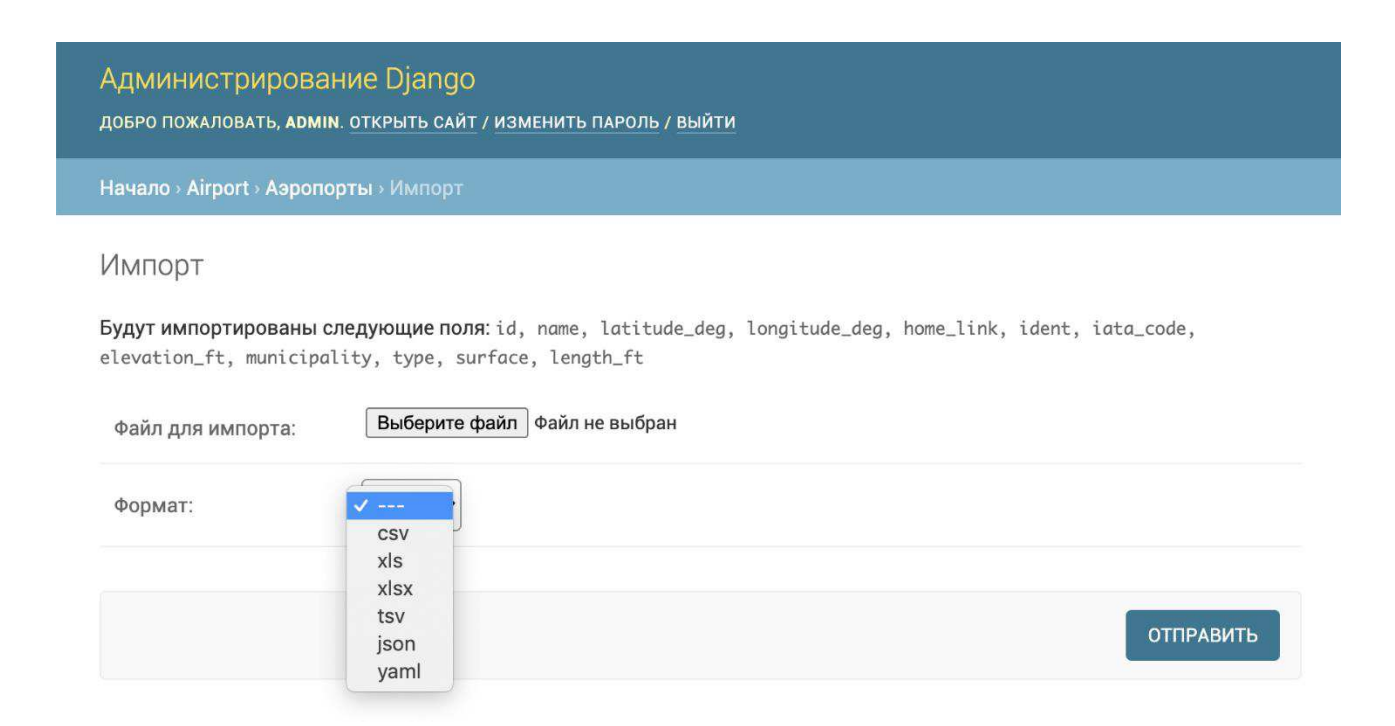

Рисунок 19 – Импорт в административной панели

#### <span id="page-29-0"></span>3.6 Представления

Функция представления, или коротко представление – это функция Python, которая принимает Web-запрос и возвращает Web-ответ. Ответом может быть HTML-содержимое страницы, или перенаправление, или 404 ошибка, или XMLдокумент, или изображение, что угодно. Представление содержит всю необходимую логику для создания ответа. Этот код может находиться где угодно, главное, чтобы он находился в PYTHON PATH. Никаких других требований нет – никакой "магии". Несмотря на возможность расположить код представлений где угодно, принято держать его в файле views.py, который находится в каталоге проекта или приложения [8].

В данной ВКР будут использоваться представления, основанные на классах, представляющие собой альтернативный путь реализации представлений.

Основные отличия:

организация обработки специфичных для HTTP методов (GET, POST, и т.д.) разнесена по соответствующим методам, вместо того чтобы писать кучу условий;

объектно-ориентированные технологии, такие как миксины (примеси, множественное наследование) позволяют выделять код в компоненты, которые могут повторно использоваться.

Для реализации задуманного функционала потребуется три классапредставления:

- 1. MainView для главной страницы сайта;
- 2. АiportView для детальной страницы аэропорта;
- 3. GetAirportView для реализации поиска на клиентской части;
- 4. About View для страницы «О проекте»;
- 5. ТermsView для страницы «Пользовательское соглашение».

На рисунке 20 представлена View для детальный страницы аэропорта.

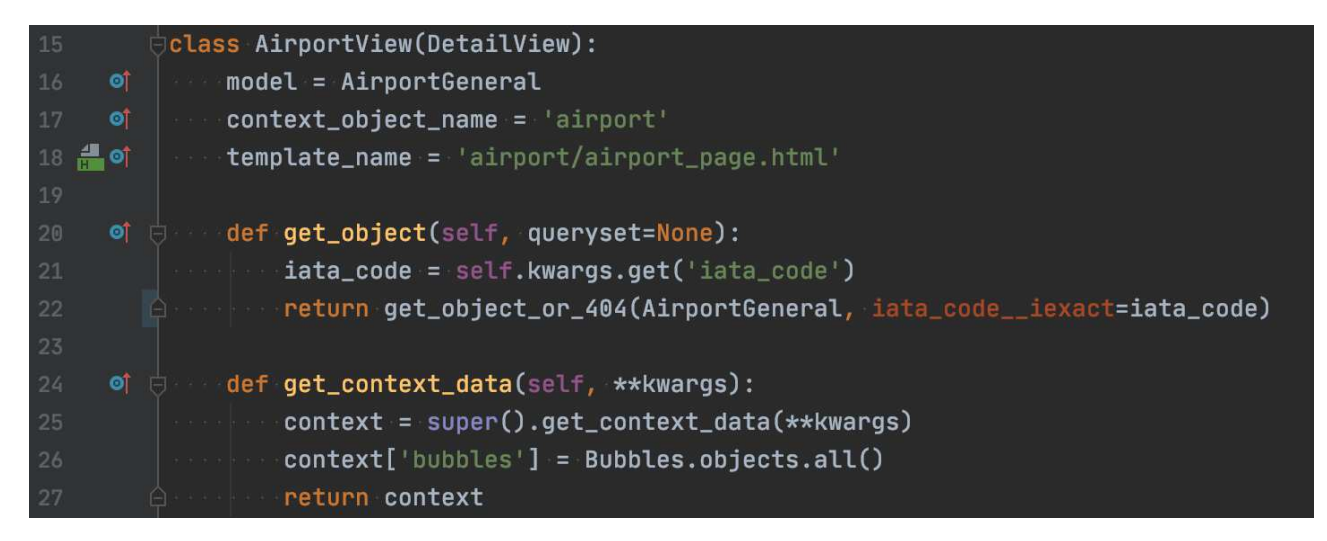

Рисунок 20 – Представления MainView и AirportView

Также для реализации поиска на клиентской части необходимо представление, которое будет получать GET-запрос, содержащий поисковую фразу, и возвращать объекты аэропортов, если были найдены пересечения.

Поиск пересечений осуществляется по четырем полям таблицы AirportGeneral:

- названию аэропорта;
- муниципалитету;
- iata\_code;
- ident.

Найденные пересечения возвращаются на клиентскую часть в формате JSON и преобразовываются в HTML с помощью скрипта, написанного на языке JavaScript. Получившаяся View представлена на рисунке 21.

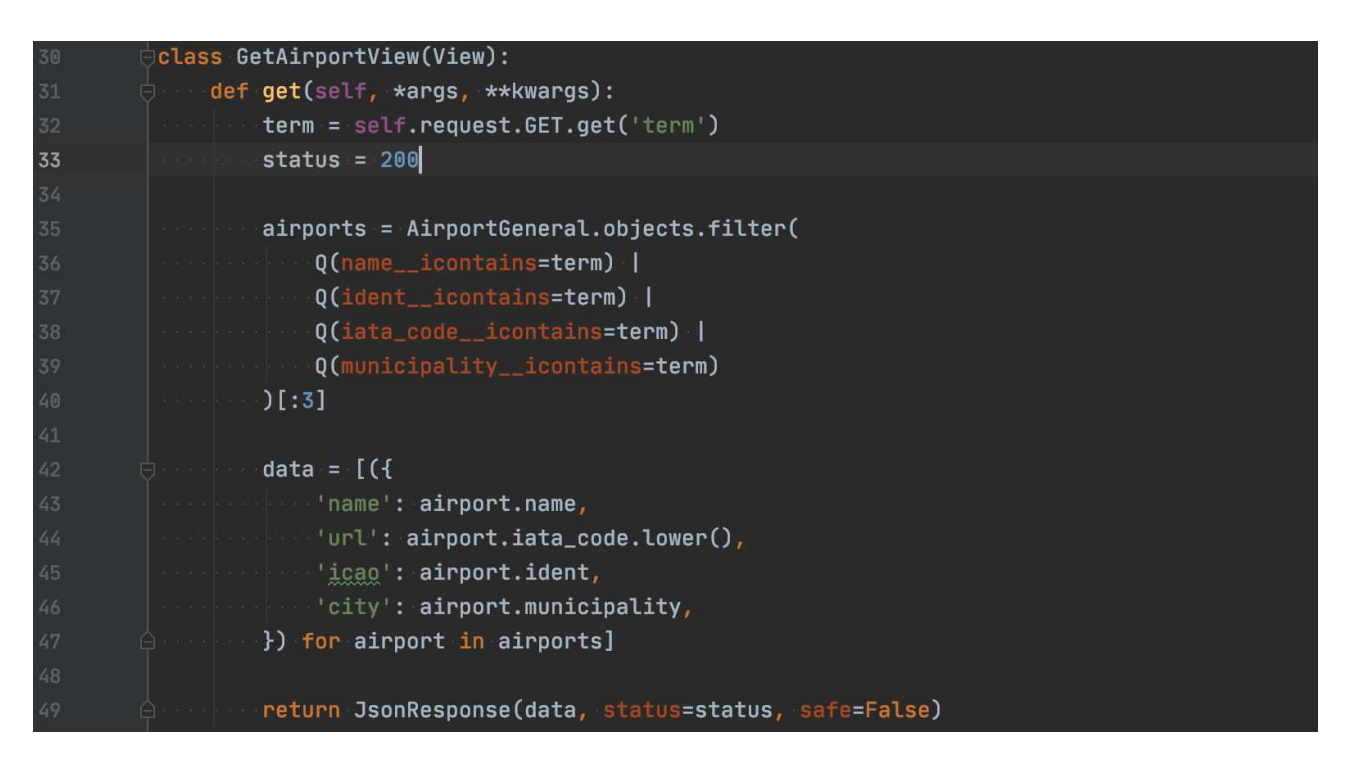

Рисунок 21 – Представление GetAirportView

#### <span id="page-31-0"></span>3.7 Фронтенд

После того как были определены модели БД, импортированы исходные данные и написаны представления, пришло время написать код, который будет показывать информацию пользователям. Для этой задачи использовалась собственная система шаблонов Django, которая позволяет динамически генерировать HTML.

Одной из полезных особенностей Django является наследование шаблонов. Наследование позволяет использовать один и тот же HTML в разных шаблонах, что значительно сокращает количество повторяющихся участков кода. На рисунке 22 представлен базовый шаблон сайта, от которого наследуются остальные страницы.

| $1$             | {% load static %}                                                                                                    |
|-----------------|----------------------------------------------------------------------------------------------------|
| $\overline{2}$  | {% load leaflet_tags %}                                                                                                    |
| 3               |                                                                                                    |
| 4               | DOCTYPE HTML                                                                                                    |
| $\overline{5}$  | <html lang="ru"></html>                                                                                                    |
| 6               | <head></head>                                                                                                    |
| $7\overline{ }$ | <meta charset="utf-8"/>                                                                                                    |
| 8               | <meta content="width=device-width, initial-scale=1, shrink-to-fit=no" name="viewport"/>                                                                                                    |
| 9               | <link href="https://use.fontawesome.com/releases/v5.6.3/css/all.css" in<="" rel="stylesheet" td=""/>                                                                                                    |
| 10              | <link href="https://fonts.googleapis.com/css?family=0pen+Sans:400,700" rel="stylesheet"/>                                                                                                    |
| 11              | <script 1.12.1="" code.jquery.com="" http:="" integrity="sha256-2Kok7Mb0yxpgUV&lt;/td&gt;&lt;/tr&gt;&lt;tr&gt;&lt;td&gt;12&lt;/td&gt;&lt;td&gt;&lt;script src=" jquery-ui.js"="" src="https://code.jquery.com/jquery-3.3.1.js" ui=""></script>                                                                               |
| 13              | <script <="" src="https://cdnjs.cloudflare.com/ajax/libs/popper.js/1.14.3/umd/popper.min.js" td=""></tr><tr><td>14</td><td><script src="https://stackpath.bootstrapcdn.com/bootstrap/4.1.3/js/bootstrap.min.js" int</td></tr><tr><td>15</td><td><script src="https://unpkg.com/popper.js@1/dist/umd/popper.min.js"></script> |
| 16              | <script src="https://unpkg.com/tippy.js@4"></script>                                                                                                    |
| 17              | $\{%$ leaflet_js $\%$ }                                                                                                    |
| 18              | {% leaflet_css %}                                                                                                    |
| $19$ ol         | $\{$ % block head %} $\{$ % endblock %}                                                                                                    |
| $20$ ol         | {% block styles %}{% endblock %}<br>$\alpha$ , $\alpha$ , $\beta$ , $\beta$                                                                                                    |
| 21              | <br>$\ominus$                                                                                                    |
| 22              | $<$ body $>$<br>直                                                                                                    |
| $23$ ol         | <b>□ 【% block content %}</b>                                                                                                    |
| 24              | $\oplus$ {% endblock %}                                                                                                    |
| 25              |                                                                                                    |
| $26$ ol         | $\Box$ {% block javascript %}                                                                                                    |
| 27              | {% endblock %}<br>$\bigcap$                                                                                                    |
| 28              | <br>$\bigcap$ .                                                                                                    |
| 29              |                                                                                                    |
|                 |                                                                                                    |

Рисунок 22 – Базовый шаблон

Для реализации поиска на клиентской части веб-приложения был написан скрипт на языке JavaScript (рисунок 23), который получает вводимые значения из поисковой строки и отправляет GET-запрос на серверную часть. В главе 3.6 было описано представление, которое получает GET-запросы с клиентской части, осуществляет поиск по БД и возвращает обратно на клиентскую часть найденные объекты аэропортов в формате JSON.

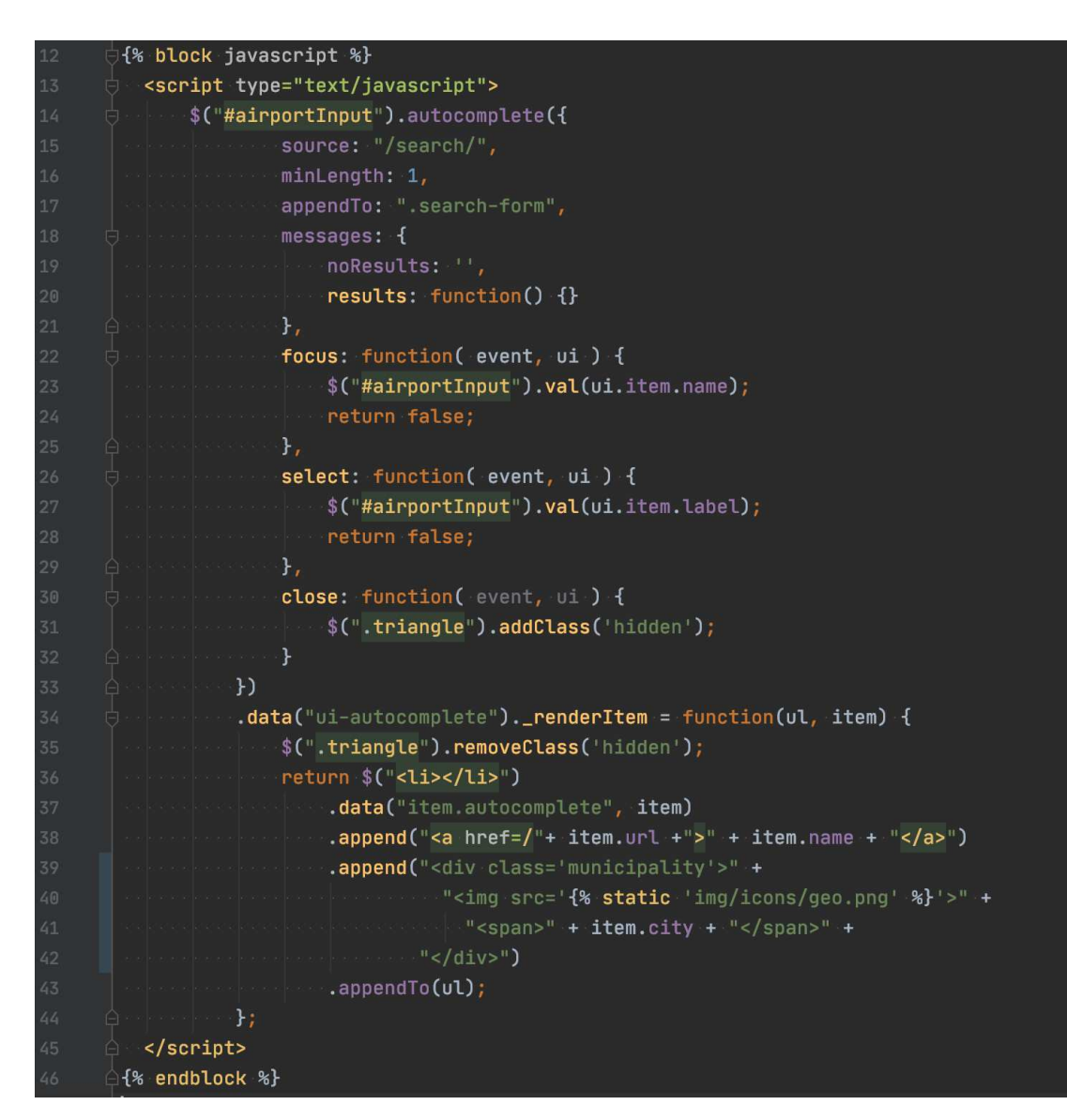

Рисунок 23 – Скрипт поиска

На рисунке 24 представлена главная страница с осуществленным поиском.

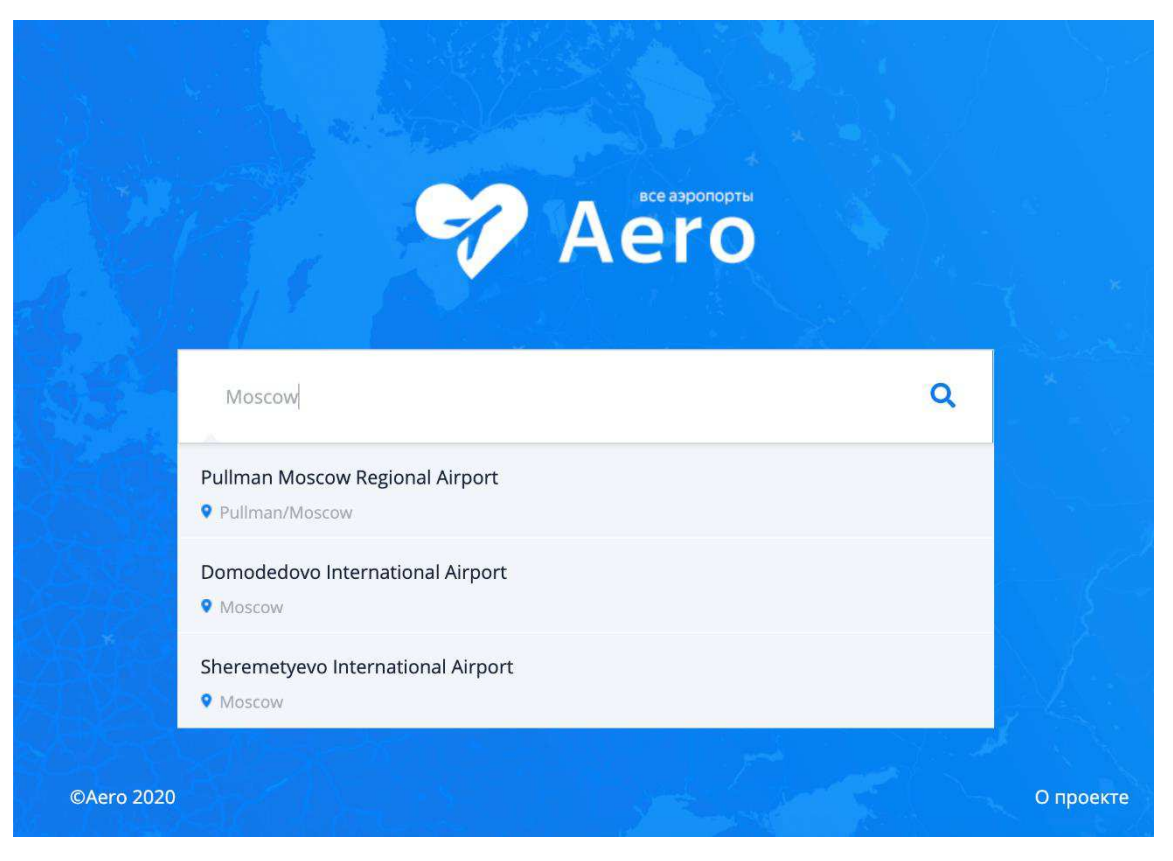

Рисунок 24 – Главная страница

Для отображения местоположения аэропорта на карте была использована библиотека leaflet для JavaScript, которая позволяет отображать интерактивную карту с заданными координатами на основе OpenStreetMap. На рисунке 25 представлен скрипт инициализации карты на основе широты и долготы - эти и остальные данные передаются в контексте, при генерации страницы.

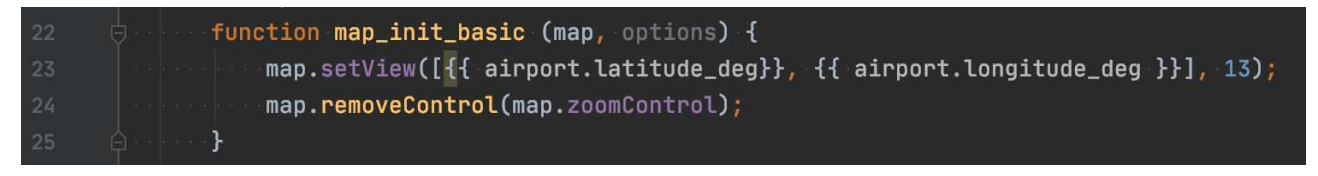

Рисунок 25 – Скрипт поиска

#### На рисунке 26 представлена детальная страница аэропорта Емельяново.

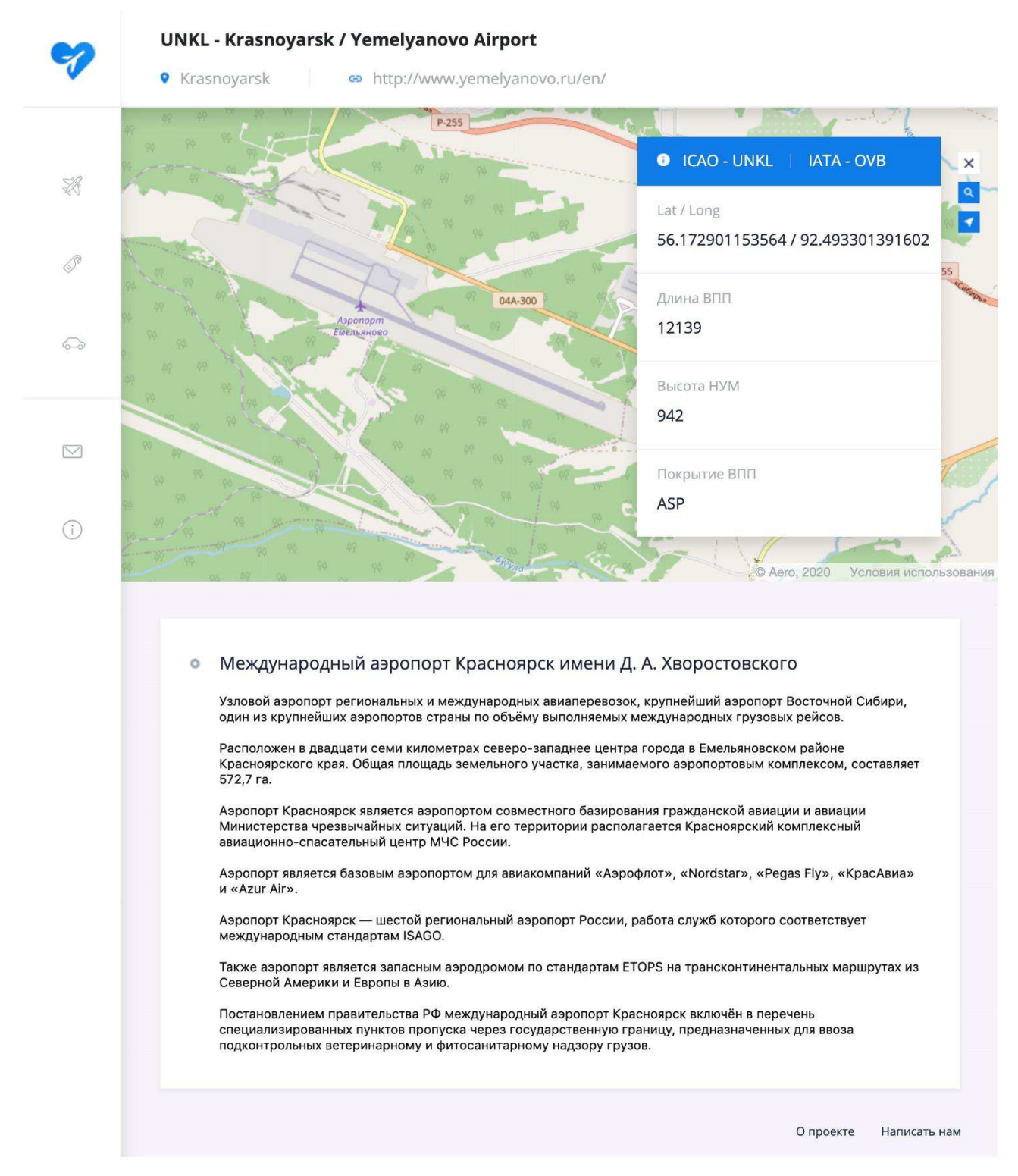

Рисунок 26 – Детальная страница аэропорта

#### **ЗАКЛЮЧЕНИЕ**

<span id="page-36-0"></span>В результате проделанной работы был спроектировано и реализовано вебприложения для просмотра сведений о гражданских аэропортах. В процессе проектирования и разработки были решены все задачи и достигнуты все поставленные цели.

Разработанное веб-приложение в дальнейшем позволит осуществлять поиск по базе данных на клиентской части и удобно просматривать подробную информацию об аэропортах. Реализован функционал позволяющий импортировать данные об аэропортах в базу данных веб-приложения. Также предусмотрена административная панель для создания, просмотра, редактирования и удаления данных. Среда веб-приложения реализована на мультиконтейнерной сборке на основе Docker Compose, что позволяет легко разворачивать рабочее окружение проекта.

В ходе выполнения выпускной квалификационной работы были полностью выполнены следующие задачи:

- проведен анализ существующих аналогов;
- определен технологический стек для разработки;
- спроектирована архитектура веб-приложения;
- спроектирована база данных;
- спроектирована серверная часть веб-приложения;
- разработана бизнес-логика;
- разработана клиентская часть веб-приложения.

# СПИСОК СОКРАЩЕНИЙ

- <span id="page-37-0"></span>ВКР – выпускная квалификационная работа
- $B\Pi$  веб-приложение
- $\overline{A}\Pi$  язык программирования

### СПИСОК ИСПОЛЬЗОВАННЫХ ИСТОЧНИКОВ

<span id="page-38-1"></span><span id="page-38-0"></span>1. Руthon – краткий обзор языка [Электронный ресурс] — 2019 — Режим доступа: https://techrocks.ru/2019/01/21/about-python-briefly

2. Использование Django [Электронный ресурс] — 2010 — Режим доступа: http://www.ibm.com/developerworks/ru/library/l\_django

3. PostgreSQL : Документация [Электронный ресурс] — 2017 — Режим  $\mu$ <sub>19.6</sub>/intro-whatis https://postgrespro.ru/docs/postgresql/9.6/intro-whatis

4. Шаблоны – Документация Django [Электронный ресурс] — 2015 — Режим доступа: https://djbook.ru/rel1.8/topics/templates.html

5. Что такое Docker? [Электронный ресурс] — 2020 — Режим доступа: https://aws.amazon.com/ru/docker/

6. Реляционная база данных [Электронный ресурс] — 2017 — Режим доступа: https://ru.bmstu.wiki/Реляционная база данных

7. Руководство Django [Электронный ресурс] — 2019 — Режим доступа[:](http://www.ibm.com/developerworks/ru/library/l_django) [https://developer.mozilla.org/ru/docs/Learn/Server-side/Django/Admin\\_site](http://www.ibm.com/developerworks/ru/library/l_django) 

8. Введение в представления-классы [Электронный ресурс] — 2016 — Pежим доступа: https://djbook.ru/rel1.9/topics/class-based-views/intro.html

### ПРИЛОЖЕНИЕ А

### Листинг программы парсинга и обработки данных

```
class AirportGeneralResource(resources.ModelResource):
   def for_delete(self, row, instance): 
      if row['iata_code']: 
         return False 
      return True 
   class Meta: 
      model = AirportGeneral 
      skip_unchanged = True 
     report\_skipped = Falseimport_id_fields = ('id',)fields = \Gamma 'id', 'name', 'latitude_deg', 'longitude_deg', 'home_link', 'surface', 
         'iata_code', 'elevation_ft', 'municipality', 'ident', 'type', 'length_ft' 
      ]
```
### ПРИЛОЖЕНИЕ Б

#### <span id="page-40-0"></span>Листинг бизнес-логики для главной страницы, детальной страницы и

#### поиска

```
class MainView(TemplateView): 
  template name = 'main/index.html'
```

```
class AirportView(DetailView): 
   model = AirportGeneral 
   context_object_name = 'airport' 
  template name = 'airport/airport page.html'
   def get_object(self, queryset=None): 
      iata_code = self.kwargs.get('iata_code') 
     return get object or 404(
        AirportGeneral, 
        iata_code__iexact=iata_code 
     \lambdadef get context data(self, **kwargs):
     context = super().get\_context\_data(**kwargs)context['bubbles'] = Bubbles. objects. all() return context 
class GetAirportView(View): 
   def get(self, *args, **kwargs): 
      term = self.request.GET.get('term') 
     status = 200 airports = AirportGeneral.objects.filter( 
        Q(name__icontains=term) | 
        Q(ident__icontains=term) | 
        Q(iata_code__icontains=term) | 
        Q(municipality__icontains=term)
```

```
 )[:3]
```

```
data = [( 'name': airport.name, 
   'url': airport.iata_code.lower(), 
   'icao': airport.ident, 
   'city': airport.municipality, 
 }) for airport in airports]
```
return JsonResponse(data, status=status, safe=False)

### ПРИЛОЖЕНИЕ В

# <span id="page-41-0"></span>Листинг программы инициализации карты и поиска для детальной

#### страницы аэропорта

```
<script type="text/javascript"> 
 // map
 function map init basic (map, options) {
    map.setView(\{\{\{\text{airport.} lattice~deg\}\}\, \{\{\text{airport.} longitude~deg\}\}\, 13);
     map.removeControl(map.zoomControl); 
  } 
  // search 
  function truncate(string){ 
   if (string.length > 24)
      return string.substring(0,24)+'...'; 
    else 
      return string; 
  };
  $("#searchInput").autocomplete({ 
       source: "/search/", 
       minLength: 1, 
       appendTo: ".search-block", 
       messages: { 
          noResults: '', 
          results: function() {} 
       },
       focus: function(event, ui) { 
          $("#searchInput").val(ui.item.name); 
          return false; 
       },
       select: function(event, ui) { 
          $("#searchInput").val(ui.item.label); 
          return false; 
       } 
     })
    .data("ui-autocomplete"). renderItem = function(ul, item) {
      return \frac{\csc(2\pi x)}{\csc(2\pi x)} .data("item.autocomplete", item) 
         .append("<a href=/" + item.url + ">" + item.icao + " - " + truncate(item.name) + "</a>")
          .append("<div class='municipality'><img src='{% static 'img/icons/geo.png' %}'><span>" 
+ item.city + "\langlespan>\langlediv\rangle")
          .appendTo(ul); 
     };
</script>
```
# ПРИЛОЖЕНИЕ Г

# <span id="page-42-0"></span>Листинг программы для разворачивания рабочего окружения веб-

#### приложения

version: '3' services: server: build: context: ./ dockerfile: ./server/Dockerfile command: python manage.py runserver 0.0.0.0:8000 volumes: - ./server:/server ports: - "8000:8000" depends\_on: - db environment: DEBUG: 'True' DATABASE\_URL: 'postgres://postgres:@db:5432/postgres'

#### db:

 image: postgres:11.2 environment: POSTGRES\_DB: postgres POSTGRES\_USER: postgres POSTGRES\_PASSWORD: postgres ports: - 3406:5432

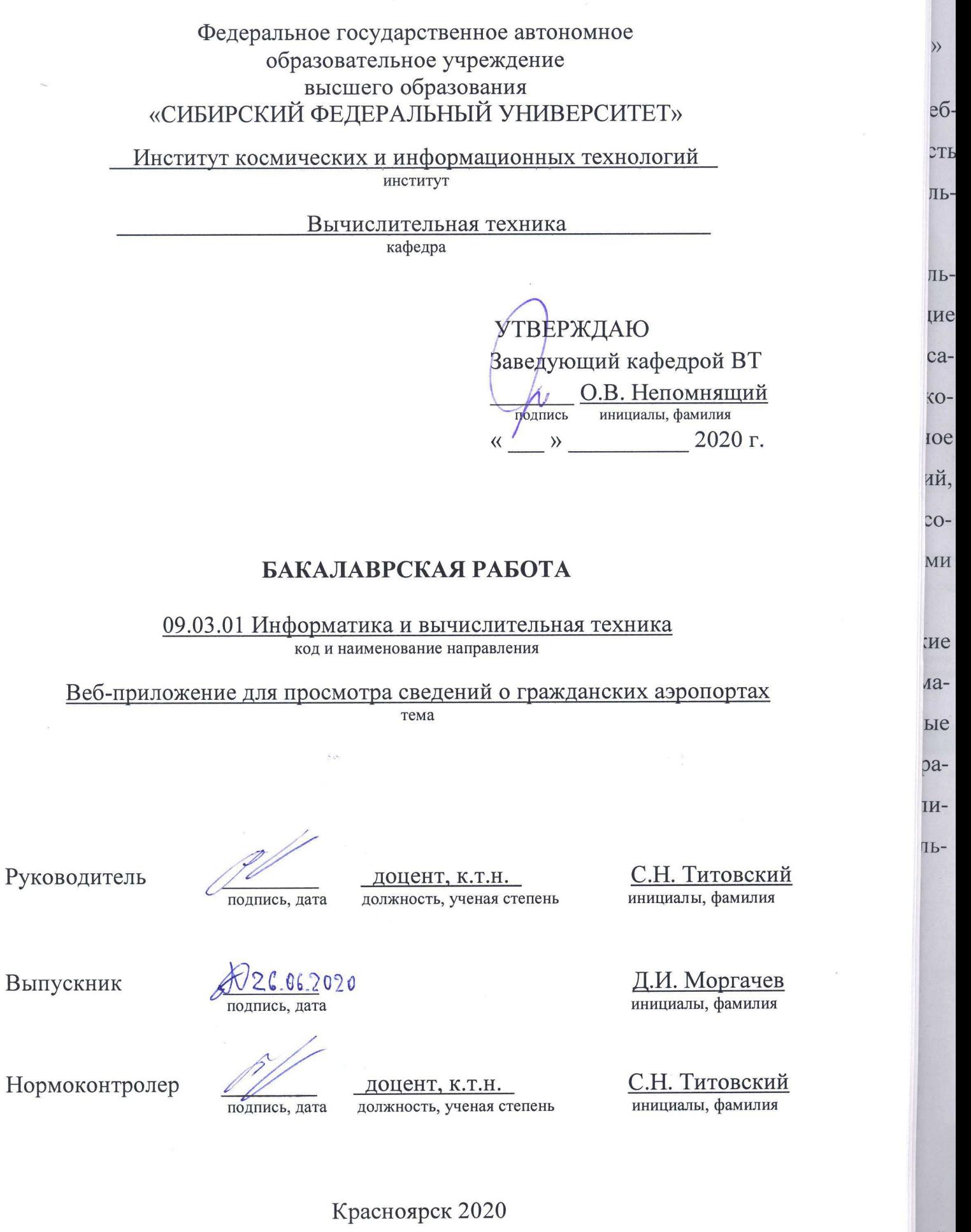

 $\overline{\mathcal{M}}$